### **Министерство образования и науки Российской Федерации**

федеральное государственное автономное образовательное учреждение высшего образования **«НАЦИОНАЛЬНЫЙ ИССЛЕДОВАТЕЛЬСКИЙ ТОМСКИЙ ПОЛИТЕХНИЧЕСКИЙ УНИВЕРСИТЕТ»**

Школа Инженерная школа ядерных технологий Направление подготовки 03.03.02 «Физика» Отделение школы (НОЦ) Отделение экспериментальной физики

#### **БАКАЛАВРСКАЯ РАБОТА**

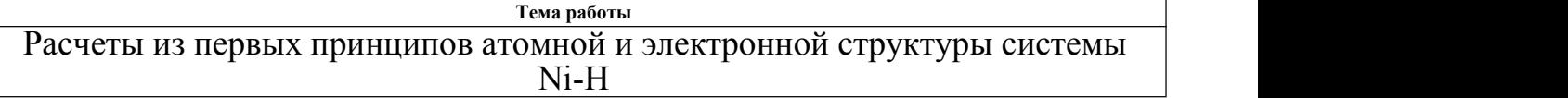

УДК 669.243:669.788:539.183

Студент

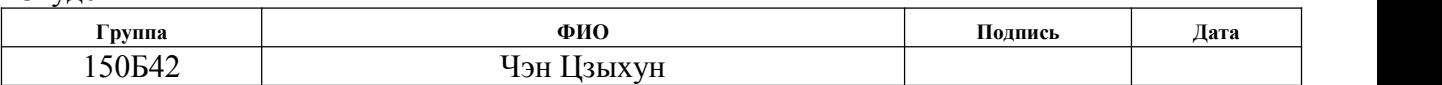

Руководитель

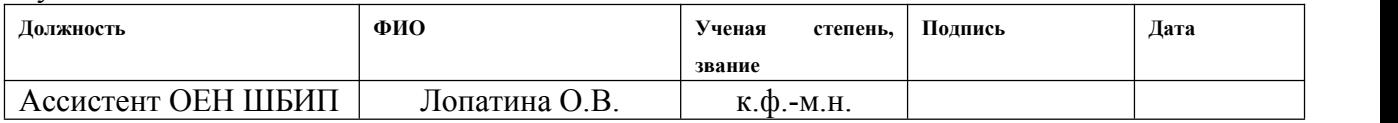

#### **КОНСУЛЬТАНТЫ:**

#### По разделу «Финансовый менеджмент, ресурсоэффективность и ресурсосбережение»

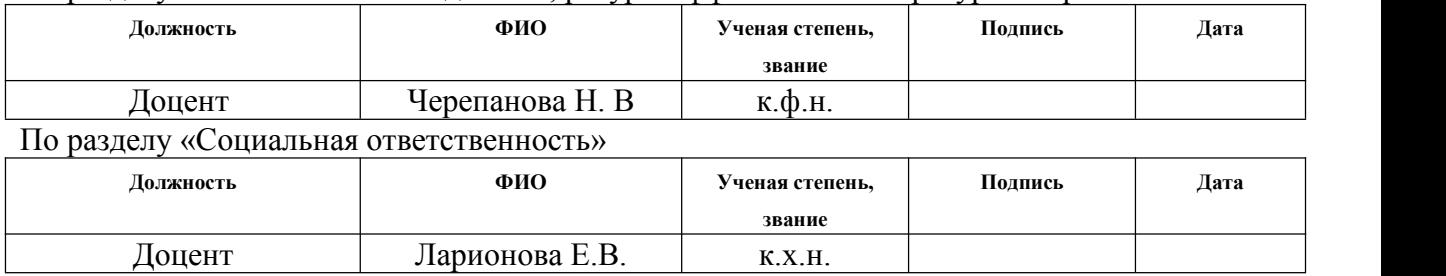

#### **ДОПУСТИТЬ К ЗАЩИТЕ:**

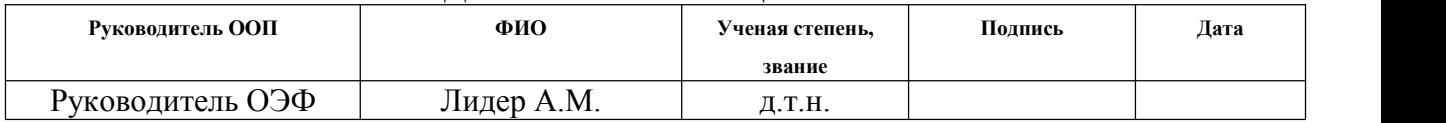

## Запланированные результаты обучения по программе

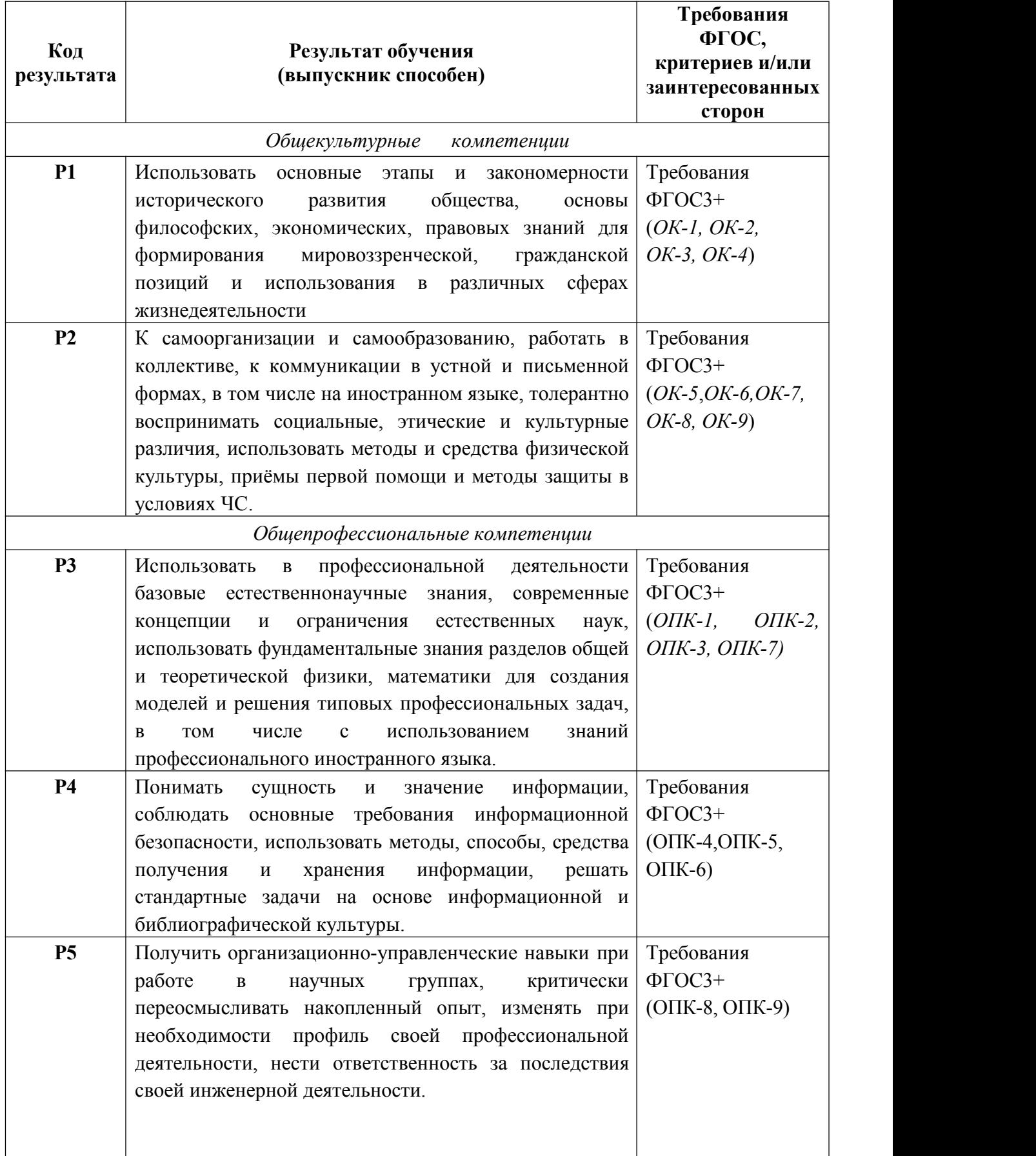

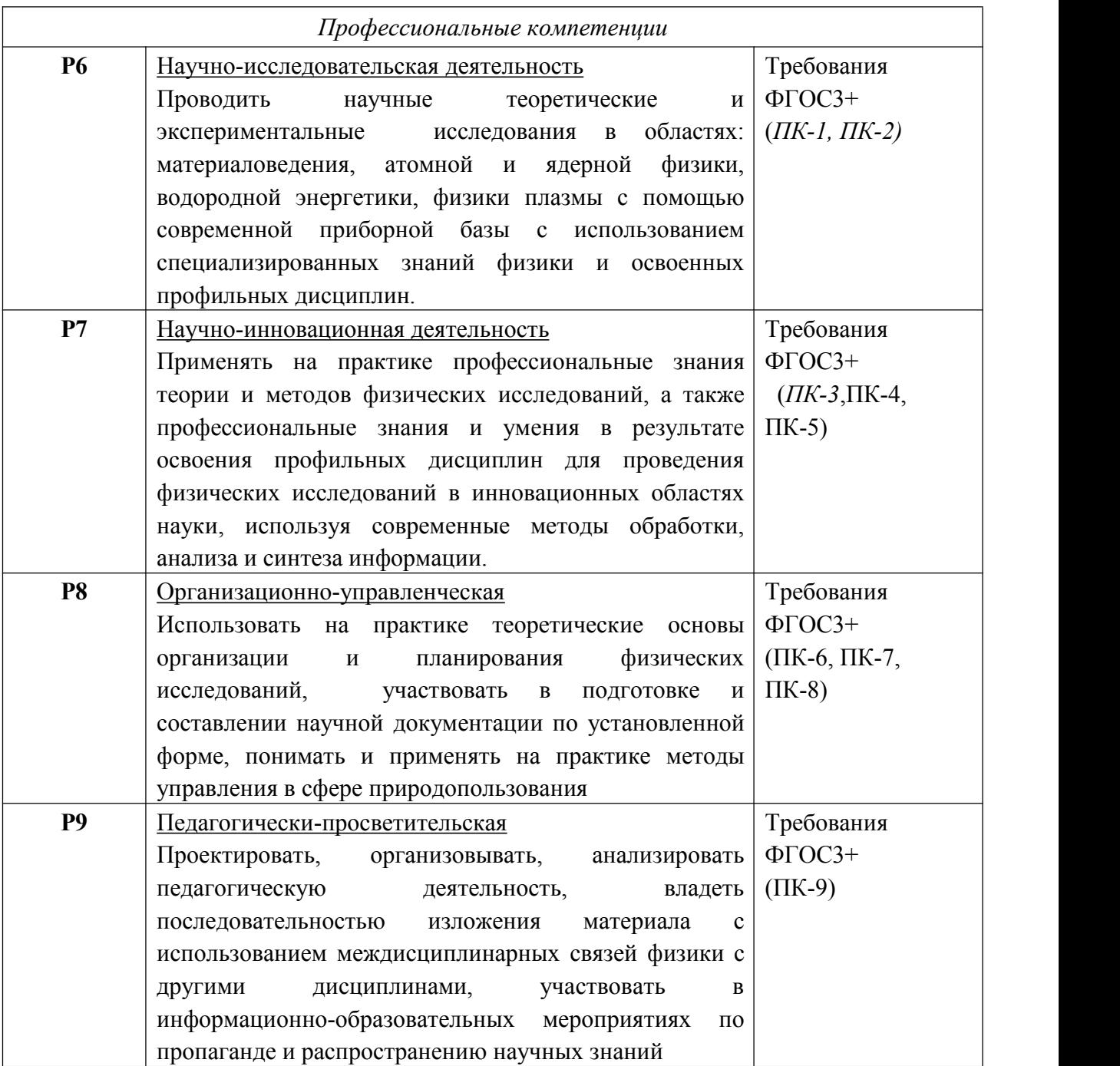

#### **Министерство образования и науки Российской Федерации**

федеральное государственное автономное образовательное учреждение высшего образования **«НАЦИОНАЛЬНЫЙ ИССЛЕДОВАТЕЛЬСКИЙ ТОМСКИЙ ПОЛИТЕХНИЧЕСКИЙ УНИВЕРСИТЕТ»**

Школа базовой инженерной подготовки Направление подготовки 03.03.02 «Физика» Отделение школы (НОЦ) экспериментальной физики

> УТВЕРЖДАЮ: Руководитель ООП Лидер А.М. (Подпись) (Дата) (Ф.И.О.)

#### **ЗАДАНИЕ**

#### **на выполнение выпускной квалификационной работы**

В форме:

бакалаврской работы

(бакалаврской работы, дипломного проекта/работы, магистерской диссертации)

Студенту:

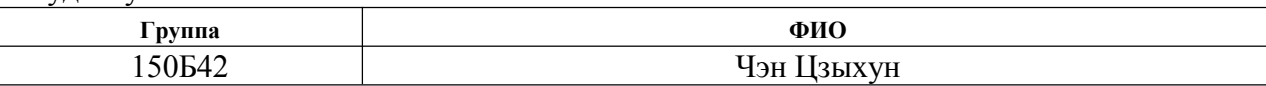

Тема работы:

Расчеты из первых принципов атомной и электронной структуры системы Ni-H

Утверждена приказом директора (дата, номер)  $02.02.2018$  г., 618/с

Срок сдачи студентом выполненной работы:

#### **ТЕХНИЧЕСКОЕ ЗАДАНИЕ:**

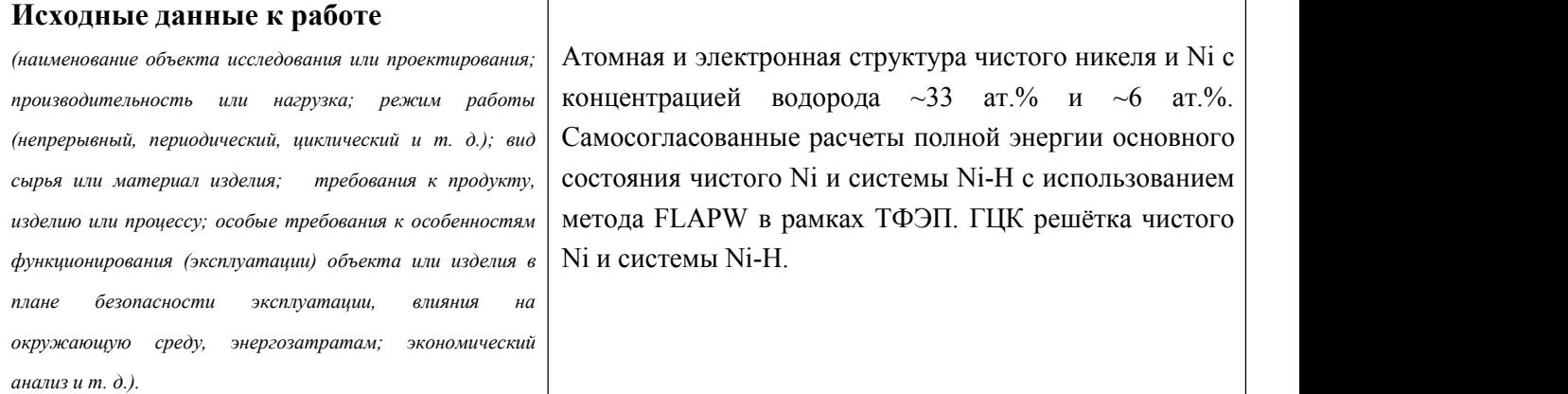

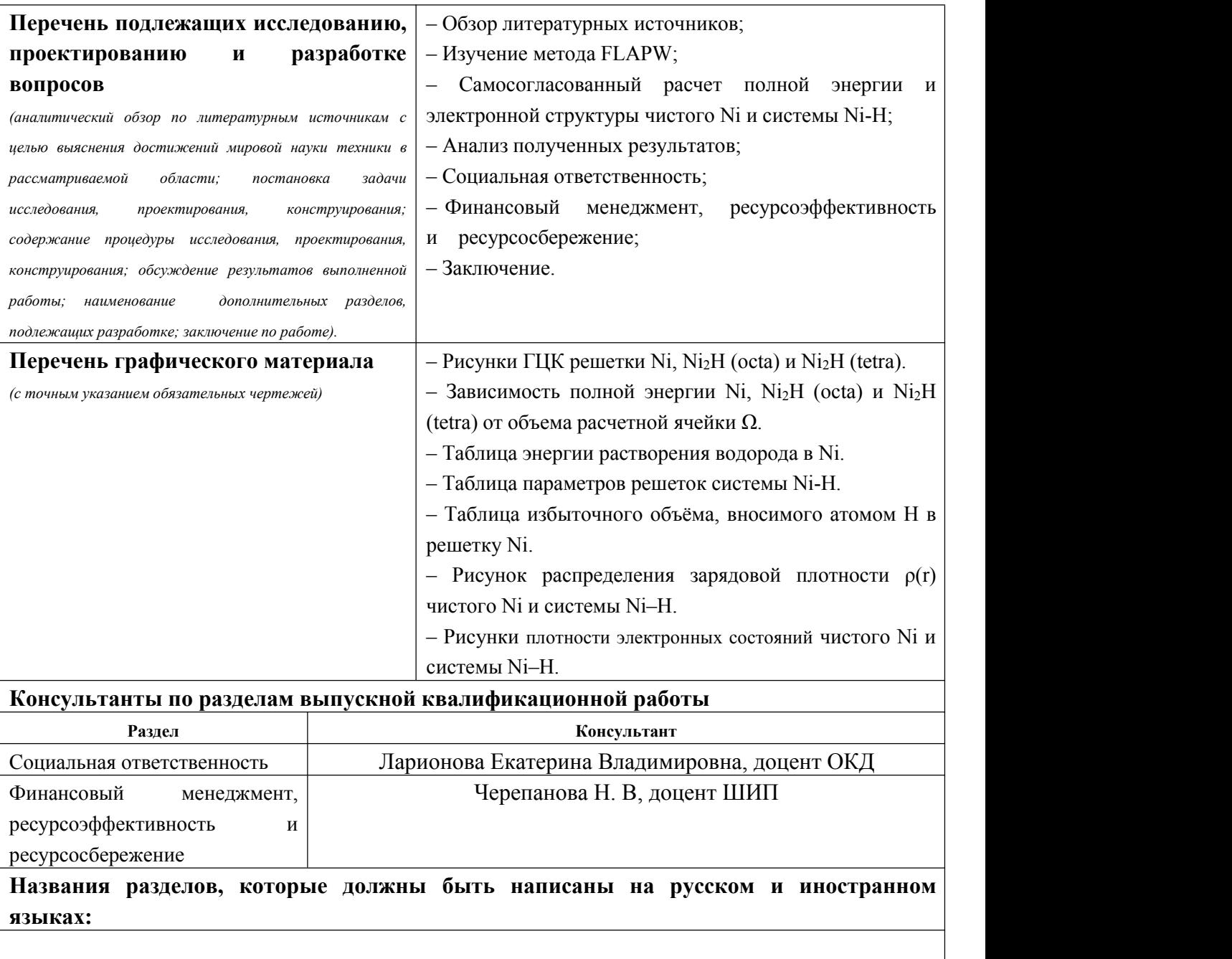

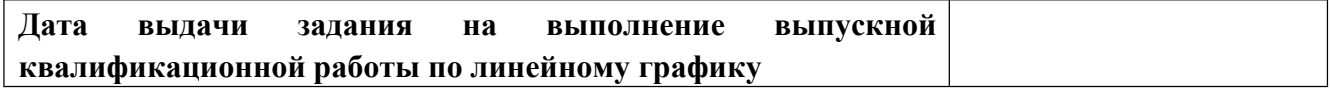

## **Задание выдал руководитель:**

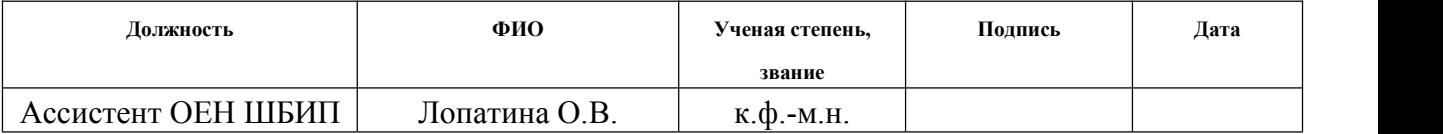

### **Задание принял к исполнению студент:**

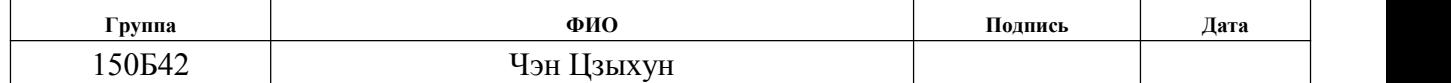

#### **ЗАДАНИЕ ДЛЯ РАЗДЕЛА «ФИНАНСОВЫЙ МЕНЕДЖМЕНТ, РЕСУРСОЭФФЕКТИВНОСТЬ И РЕСУРСОСБЕРЕЖЕНИЕ»**

Студенту:

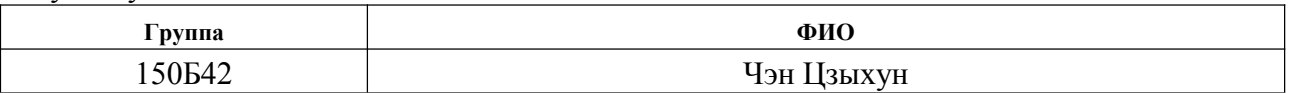

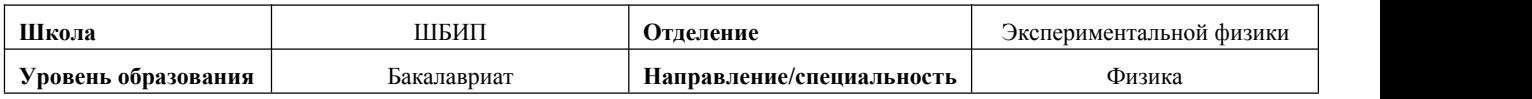

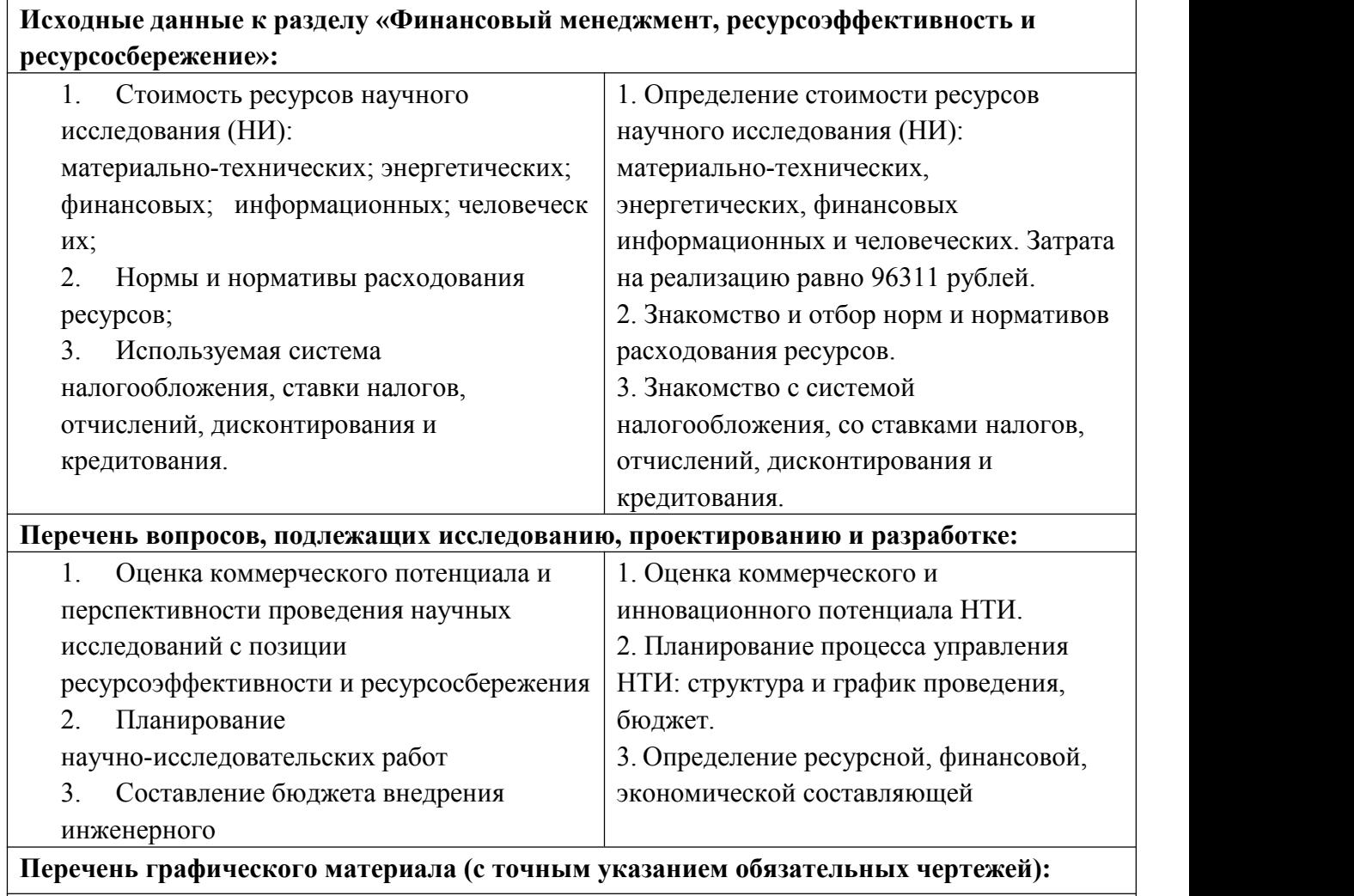

#### **Дата выдачи задания для раздела по линейному графику**

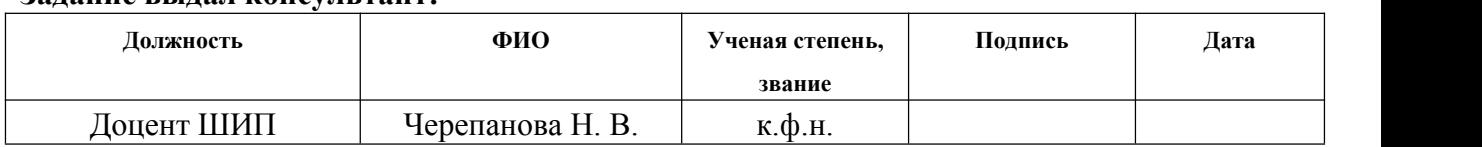

#### **Задание выдал консультант:**

### **Задание принял к исполнению студент:**

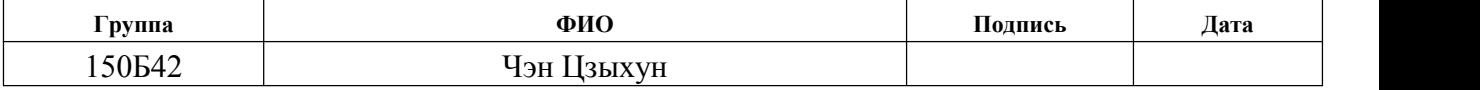

## **ЗАДАНИЕ ДЛЯ РАЗДЕЛА «СОЦИАЛЬНАЯ ОТВЕТСТВЕННОСТЬ»**

Студенту:

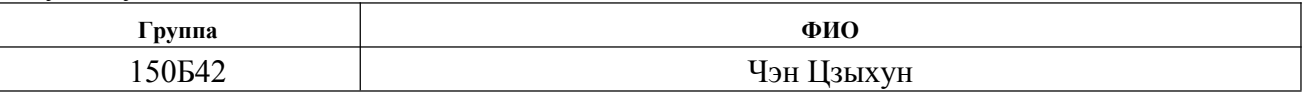

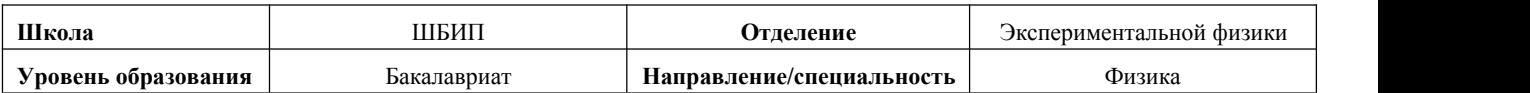

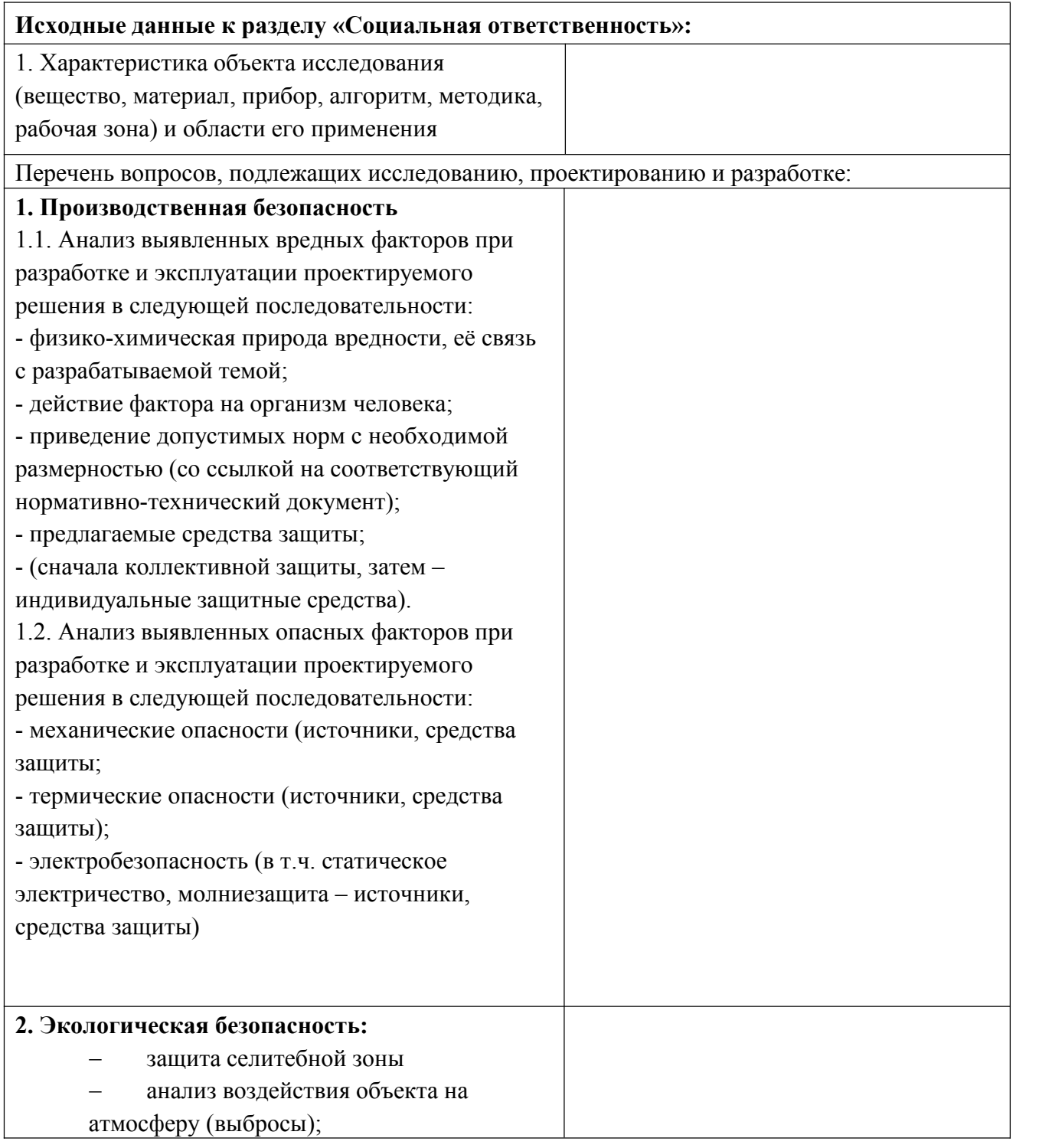

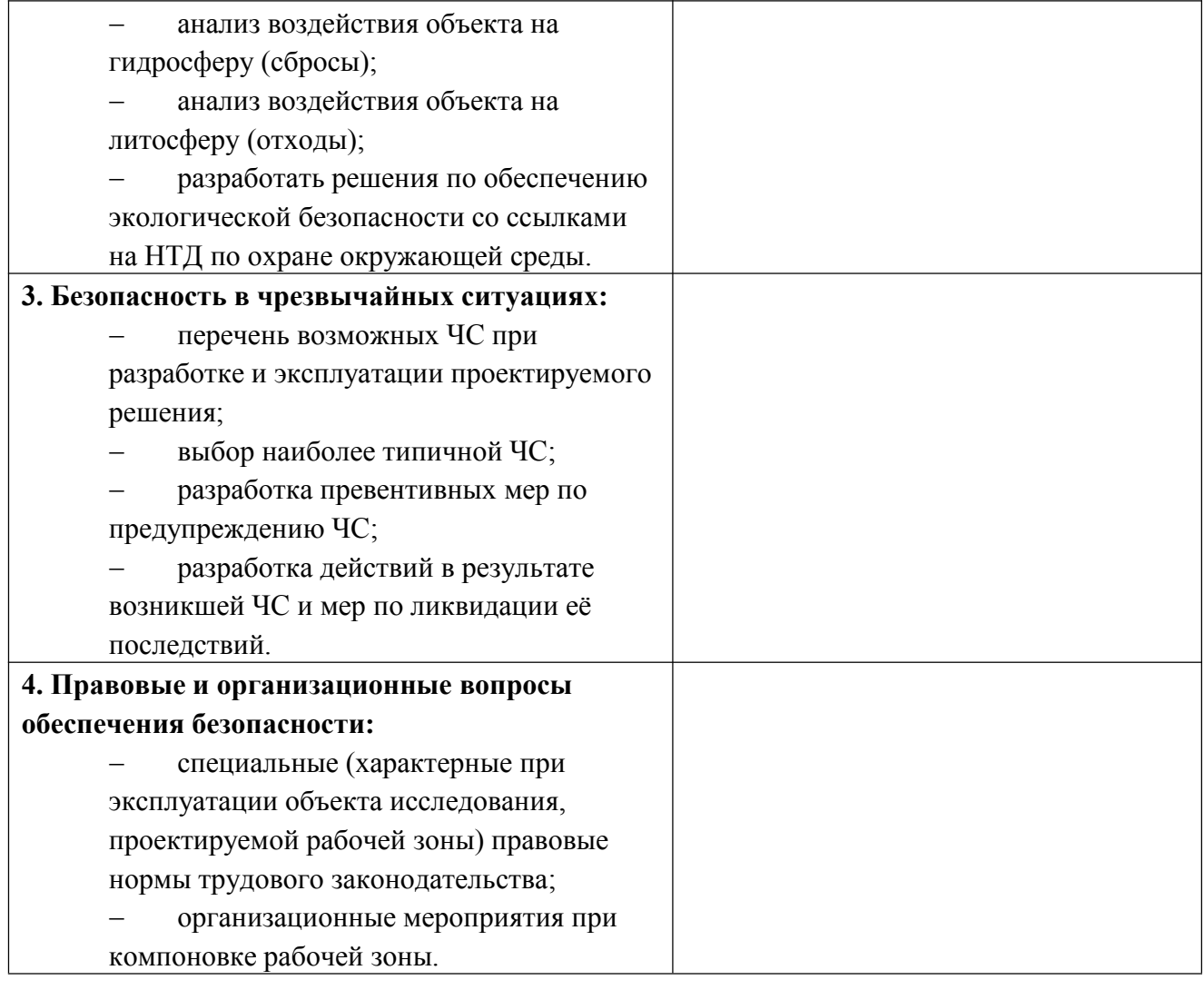

## **Дата выдачи задания для раздела по линейному графику**

#### **Задание выдал консультант:**

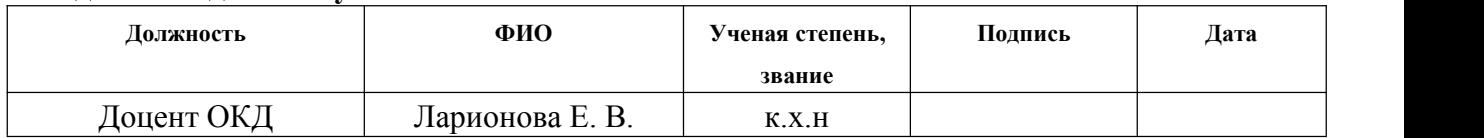

## **Задание принял к исполнению студент:**

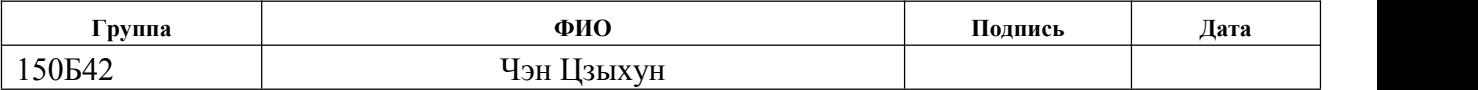

#### **Министерство образования и науки Российской Федерации**

федеральное государственное автономное образовательное учреждение высшего образования **«НАЦИОНАЛЬНЫЙ ИССЛЕДОВАТЕЛЬСКИЙ ТОМСКИЙ ПОЛИТЕХНИЧЕСКИЙ УНИВЕРСИТЕТ»**

Школа Инженерная школа ядерных технологий Уровень образования бакалавриат Направление подготовки 03.03.02 «Физика» Отделение школы (НОЦ) Отделение экспериментальной физики Период выполнения

Форма представления работы:

бакалаврская работа

(бакалаврская работа, дипломный проект/работа, магистерская диссертация)

#### **КАЛЕНДАРНЫЙ РЕЙТИНГ-ПЛАН выполнения выпускной квалификационной работы**

Срок сдачи студентом выполненной работы:

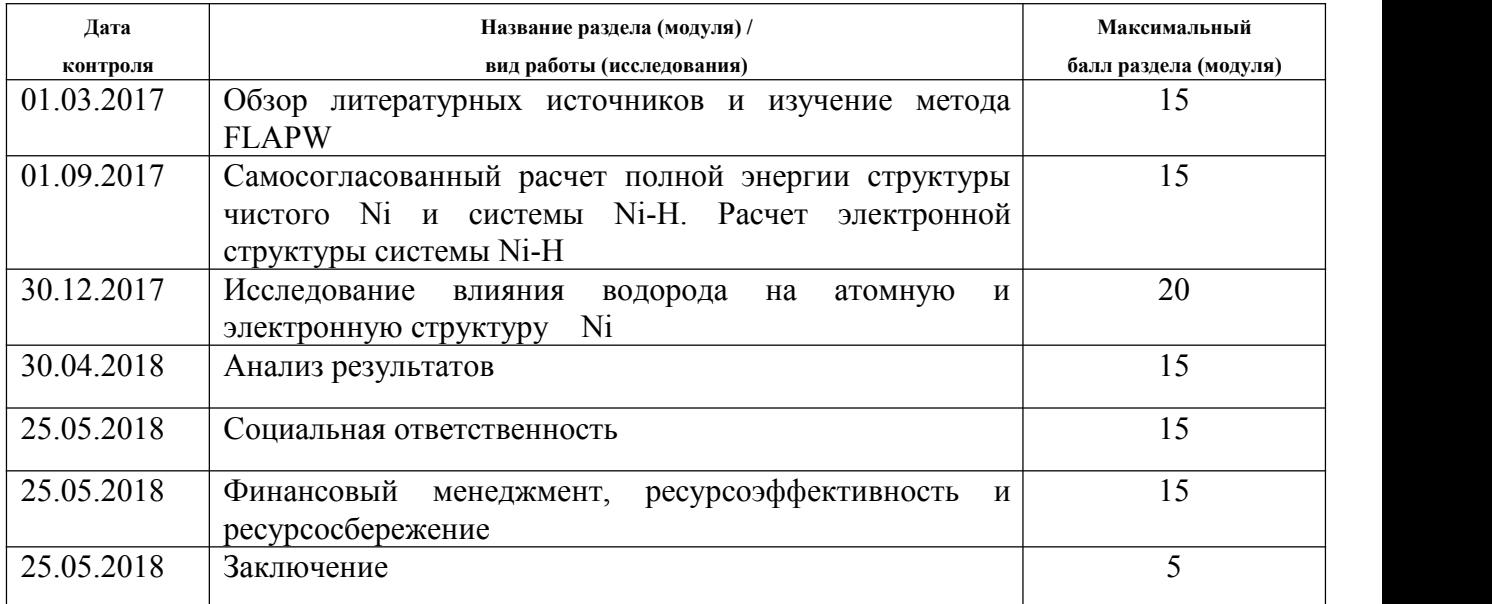

Составил преподаватель:

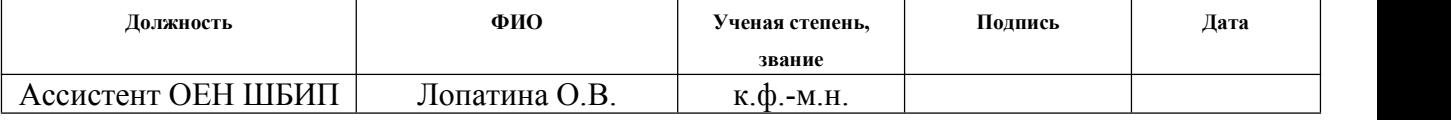

#### **СОГЛАСОВАНО:**

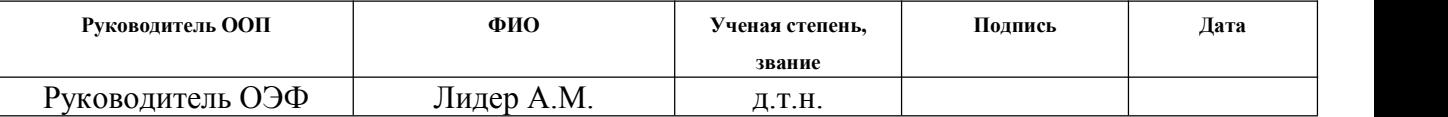

#### **РЕФЕРАТ**

Выпускная квалификационная работа 92 с., 9 рис., 16 табл., 16 источников.

Ключевые слова: расчеты из первых принципов, полнопотенциальный метод FLAPW, никель, водород, плотность электронных состояний, распределение валентной зарядовой плотности.

Объектом исследования является атомная и электронная структура чистого никеля и Ni с концентрацией водорода ~33 ат.% и ~6 ат.%.

Цель работы – первопринципное исследование электронной и атомной структуры твердого раствора водорода в никеле в зависимости от концентрации примеси. Расчеты о снованы на методе полного потенциала линеаризованных присоединенных плоских в олн (FLAPW), которые реализованы в пакете программ FLEUR.

В процессе исследования проведены самосогласованные расчеты полной энергии чистого никеля и системы Ni–H; рассчитаны параметры решетки никеля, содержащего примесь водорода  $\sim$ 33 ат.% и  $\sim$ 6 ат.%; установлено наиболее выгодное местоположение водорода в ГЦК решетке Ni; рассчитана энергия растворения водорода в Ni для двух концентраций примеси; исследовалось влияние водорода с концентрацией  $\sim$ 33 ат.% и  $\sim$ 6 ат.% на электронную структуру никеля.

В результате исследования установлено, что при растворении водорода ~33 ат.% и ~6 ат.% в ГЦК решетке Ni энергетически более выгодным является октаэдрическое междоузлие; величина энергии растворения  $H \sim 33$  ат.% в Ni имеет отрицательное значение, а при  $\sim$ 6 ат.% Н — положительное; наличие водорода в решетке Ni заметно влияет на его электронную структуру.

Основные конструктивные, технологические и технико-эксплуатационные характеристики: расчетная ячейка ГЦК решетки металла содержала 2 атома никеля и один атом водорода в октаэдрическом или тетраэдрическом междоузлиях, таким образом была образована концентрация примеси ~33 ат.%, аналогичным способом реализована концентрация примеси ~6 ат.%, т.е. ГЦК решетка металла содержала 16 атомов никеля и один атом водорода, в соответствующих междоузлиях.

Степень внедрения: результаты работы представлены семинарах ОЕН ШБИП и ОЭФ ИШЯТ.

Область применения: результаты расчетов могут быть использованы для построения микро-моделей при анализе и интерпретации экспериментальных результатов.

Экономическая эффективность/значимость работы результаты позволят выявить особенности электронного взаимодействия в системе Ni-H и служат первичной информацией для объяснения физико-механических свойств твердого раствора Ni-H.

В будущем планируется выполнить самосогласованные расчеты атомной и электронной структуры никеля с концентрацией примеси выше  $\sim$  33 ат.%.

# **Содержание**

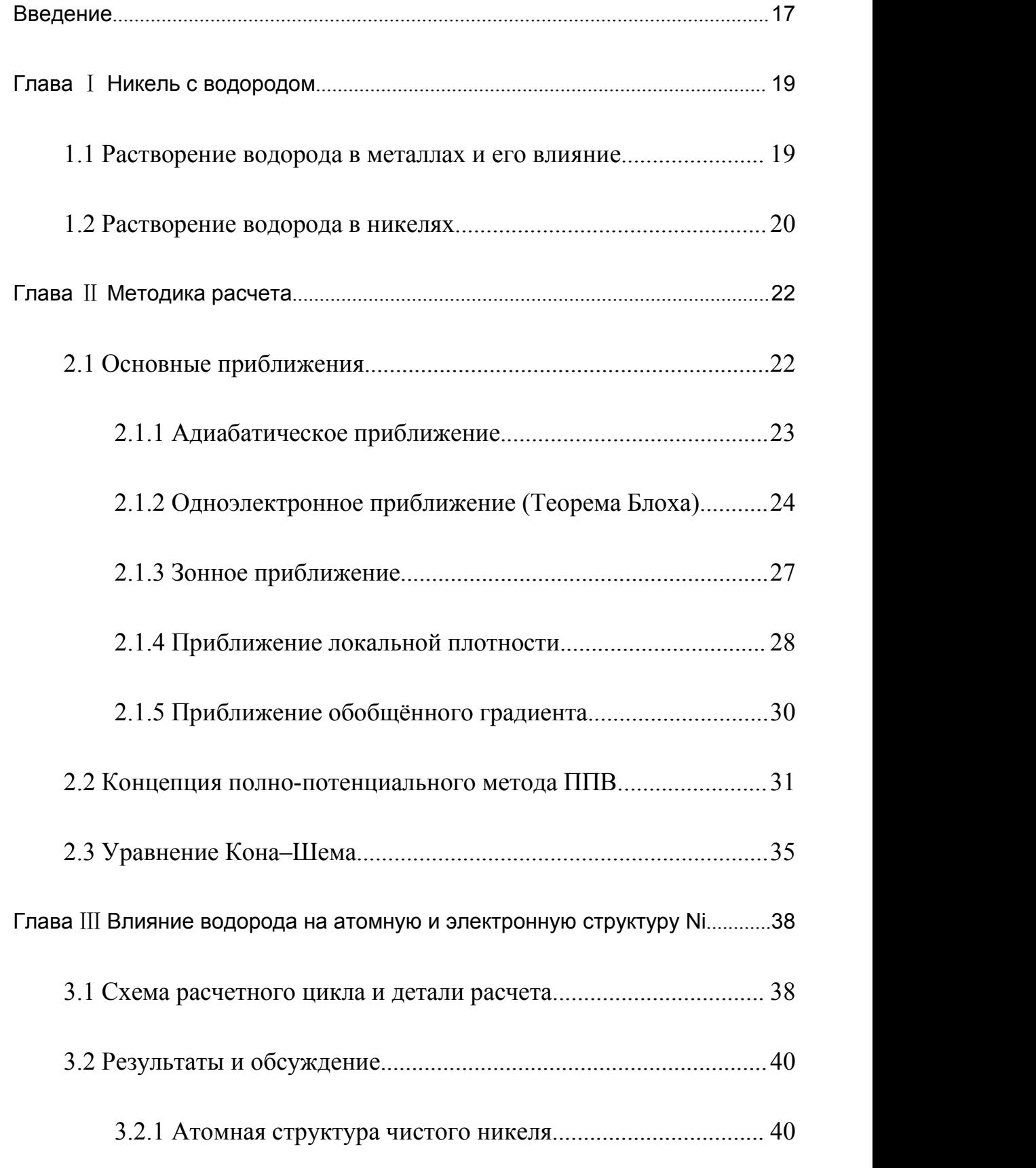

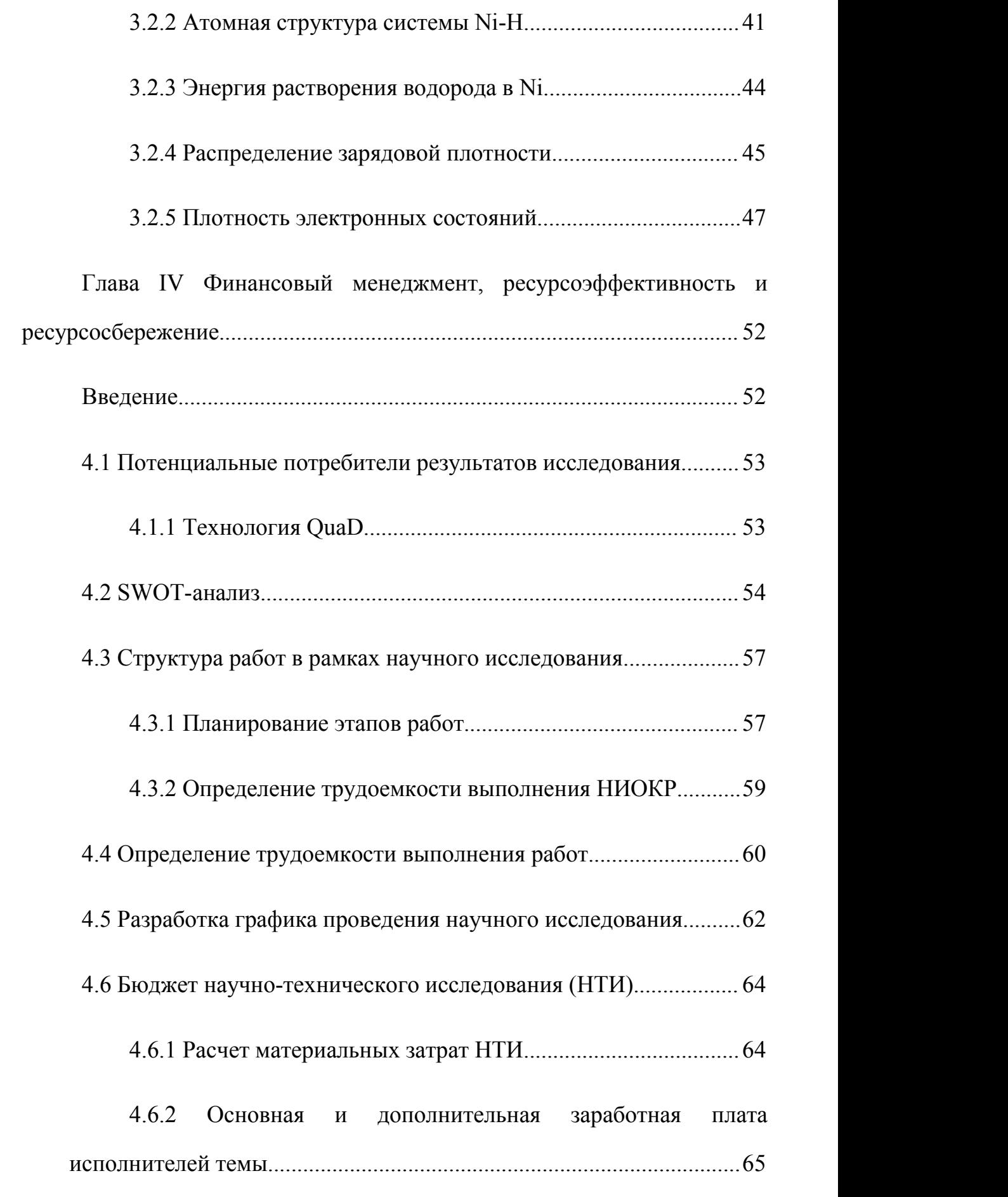

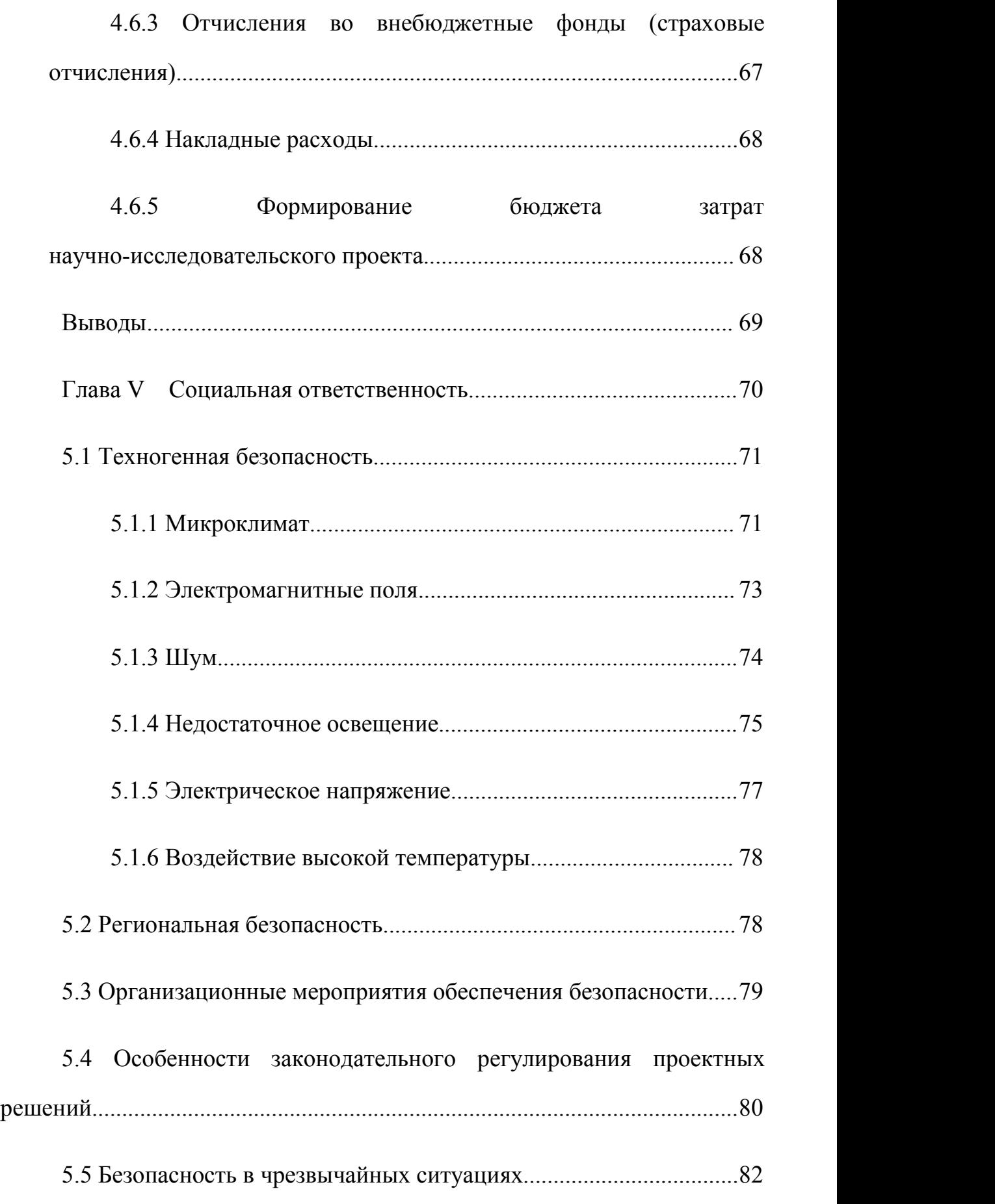

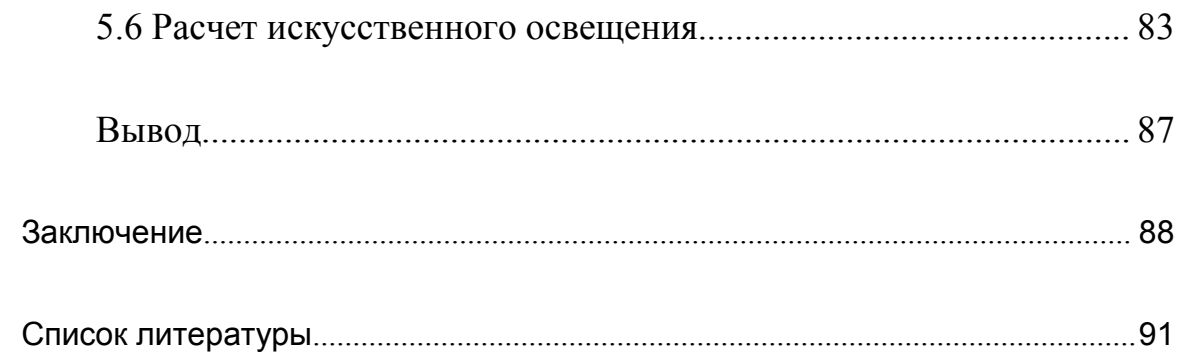

## <span id="page-16-0"></span>**Введение**

Взаимодействие водорода с никелем представляет практический и академический интерес уже многие десятилетия. Растворение водорода в металлах при плавке, разливке, электрохимических обработках, ядерных и иных процессах приводит к появлению дефектов, трещин и ухудшения пластических и прочностных свойств металлов (водородная хрупкость), которые приводят к разрушению материала. Никель и сплавы с ним обладают большой возможностью накапливания водорода на единицу объёма [1]. Относительно высокая стойкость электролитического никеля обусловлена его высокой пассивностью, в то время как никель металлургический более активен. Это различие связывается с содержанием в никеле водорода. Результаты расчеты из первых принципов в программе FLEUR[2] позволяют выявить особенности взаимодействия никеля с водородом на микроскопическом уровне. Термин "из первых принципов" (ab initio в зарубежной литературе) означает, что при проведении расчётов, экспериментальные параметры не используются. На основе уравнения Шредингера вычислений моделировать и получить инфармации состояния запрошенного системы с помощью известных теоретических моделей и большого количества. Теория функционала плотности является наиболее успешным и многообещающим методом описания электронной структуры сложной системы из первых принципов.

Целью даннойработы является первопринципное исследование электронной и атомной структуры твердого раствора водорода в никеле в

зависимости от концентрации примеси. Расчеты основаны на методе полного потенциала линеаризованных присоединенных плоских волн (FLAPW), которые реализованы в пакете программ FLEUR.

Для решения поставленной цели были решены следующие задачи:

1. Ознакомиться с текущим состоянием вопроса о процессах, происходящих в никеле при растворении в нем водорода;

2. Изучить метод полного потенциала линеаризованных присоединенных плоских волн;

3. Определить зависимость параметров решетки чистого Ni , Ni2H и Ni<sub>16</sub>H:

4. Рассчитать энергию растворения водорода в ГЦК решетке Ni, плотность электронных состояний и распределение зарядовой плотности в системе Ni-H с концентрацией водорода  $\sim$ 33 ат. $\%$  и  $\sim$ 6 ат. $\%$ .

5. Выявить особенности взаимодействия водорода с никелем.

Научная новизна работы заключается в следующем: впервые выполнены самосогласованные расчеты чистого Ni и системы Ni-H с использованием полнопотенциального метода присоединенных плоских волн реализованном в пакете программ FLEUR. В работе были рассчитаны параметры ГЦК решётки чистого Ni и системы Ni-H, с октаэдрическим и тетраэдрическим местоположением атома водорода, распределение валентной электронной плотности ρ(r) и плотность электронных состояний чистого Ni и никеля содержащего водород  $\sim$ 33 ат.% и  $\sim$ 6 ат.%.

## <span id="page-18-0"></span>**Глава** Ⅰ **Никель с водородом**

#### <span id="page-18-1"></span>**1.1 Растворение водорода в металлах и его влияние**

Из-за большого количества экспериментальных результатов, водород в различной степени поглощается большинством металлов и сплавов. Количество растворенного водорода зависит от температуры, структуры решетки и состояния поверхности. По закону Аррениуса, коэффициент диффузии водорода в металлах имеет следующую форму  $D = D_0 \exp(E_a / kT)$ , где E<sup>a</sup> - энергетический барьер. Энергетический барьер определяется энергией связи между атомами материала при температуре равной 0К. Анализ экспериментальных данных показал, что при низких температурах это уравнение не может объяснить причину увеличения коэффициента диффузии. Например, с увеличением температуры способность палладия поглощать водород растает до некоторого максимума, а затем начинает уменьшаться. Стоит отметить, что, губчатый палладий способен растворять в себе до 655 объемов водорода при 200 [3]. Порошкообразные металлы, обладающие большей площадью поверхности, при высоких температурах способны поглощать водород в еще больших количествах. Растворение водорода в решетке металлов и сплавов приводит к увеличению их объема, так называемому, разбуханию. Так, например, в опыте с электролитическим разложением воды, палладиевый электрод, на котором будет выделяться водород, покрыть с одной стороны лаком, то при пропускании тока через электролит пластинка будет закручиваться из-за расширения непокрытой лаком поверхности, вызванного интенсивным проникновением водорода в решетку металла. Отметим, что способность металлов растворять в себе водород определяется природой их взаимодействия с атомами примеси, которую позволяют детально изучить современные квантово-механические методы расчетов, начиная с проникновения водород в решетку металла и заканчивая формированием устойчивых химических соединений, в частности гидридов.

#### <span id="page-19-0"></span>**1.2 Растворение водорода в никелях**

В низком диапазоне концентраций атома примеси, водород и никель могут образовывать лишь несколько различных структур, с очень разными свойствами. Описание таких свойств поможет лучше понимать процесс образования гидрида в никеле.

Наиболее стабильная форма решёток никеля представляет собой гранецентрированную кубическую (ГЦК) структуру при комнатной температуре. Никель является мягким металлическим материалом, который может растворить небольшую концентрацию водорода в нормальных условиях.

В решётках никеля, где не происходит фазового превращения в дигидрид, водород произвольно распределяется в междоузлиях, не возникает новых зон, связанных с электронами водорода.

Растворимость водорода в никеле значительно выше, чем в других чистых металлах подгруппы железа и меди.

| Темпера-<br>тура в °С                                                                  | Растворимость в см <sup>а</sup> на 100 Г металла при 1 атм |                                                     |                                                  |                                          |                                                      |                                                                             |                                                              |                                  |                                 |
|----------------------------------------------------------------------------------------|------------------------------------------------------------|-----------------------------------------------------|--------------------------------------------------|------------------------------------------|------------------------------------------------------|-----------------------------------------------------------------------------|--------------------------------------------------------------|----------------------------------|---------------------------------|
|                                                                                        | Алю-<br>миний                                              | Железо                                              | Кобальт                                          | Медь                                     | Молиб-<br>ден                                        | Никель                                                                      | Ила-<br>тина                                                 | Cepe-<br>бpo                     | Xpom                            |
| 200<br>300<br>400<br>500                                                               |                                                            | $\begin{array}{c} 0.16 \\ 0.35 \\ 0.75 \end{array}$ |                                                  | $\overline{\phantom{0}}$<br>0,06<br>0,16 | 0,165<br>0,175                                       | $\begin{smallmatrix} 1.70 \\ 2.35 \end{smallmatrix}$<br>$\frac{3,15}{4,10}$ | 0,065                                                        | 0,055<br>0,110                   | $\frac{1}{1}$                   |
| 600<br>700<br>800<br>900                                                               | 0, 15<br>0,49<br>1,48                                      | 1,20<br>1,85<br>2,45<br>3.0(a)<br>4,7(7)            | 0,89<br>1,22<br>1,85<br>2,52                     | 0.30<br>$0,49$<br>$0,72$<br>1,08         | 0,185<br>0, 21<br>0,25<br>0, 29                      | 5,25<br>$6,50$<br>$7,75$<br>9,10                                            | 0.075<br>0,095<br>0.135                                      | 0.176<br>0,232<br>0,334<br>0,427 | 0, 5<br>$\overline{1,0}$<br>2,0 |
| 1000<br>1100<br>1200<br>1300                                                           | 3,0<br>$\overline{\phantom{0}}$                            | 5,50<br>7,00<br>8,25<br>10,10                       | 3,21<br>4,33<br>5,44<br>$\overline{\phantom{a}}$ | 1,53<br>6,3(2k)<br>8,1<br>10,0           | 0,50<br>0,62<br>-<br>$\sim$                          | 9.80<br>12,15<br>$\frac{14,25}{14,7}$                                       | 0,20<br>0,35<br>0,52<br>0,77                                 | --                               | 3,0<br>4,2<br>                  |
| 1400<br>1500<br>1535                                                                   |                                                            | 10,5(7)<br>10, 1(8)<br>14 $(\delta)$<br>25(x)       | $\overline{\phantom{a}}$                         | 11,8<br>13,6                             | -<br>—<br>$\overline{\phantom{a}}$<br>$\overline{a}$ | 16.2<br>41,6 $(k)$                                                          | 1,15<br>$\overline{\phantom{a}}$<br>$\overline{\phantom{0}}$ | -<br>—.                          |                                 |
| 1600<br>1650                                                                           |                                                            | $\begin{array}{c} 28 \\ 31 \end{array}$             |                                                  |                                          | $\overline{\phantom{0}}$                             | 43,1                                                                        | $\overline{\phantom{a}}$                                     |                                  |                                 |
| И римечание. Водород практически не растворим в золоте, кадмии, индии, таллии и цинке. |                                                            |                                                     |                                                  |                                          |                                                      |                                                                             |                                                              |                                  |                                 |

Растворимость водорода в металлах, образующих с водородом истинные твердые растворы,<br>в зависамости от температуры ([4], [6], [7], [8], [9])

В таблице 1.1 показана зависимость растворимости водорода в никеле от температуры. Из таблицы видно, что водород легче растворяется в чистом никеле, чем в других металлах. Кроме этого, при увеличении температур, растворимость водорода линейно увеличится до температуры плавления. Растворимость водорода в никеле жидкого состояния достигнет огромного значения, которое проводит к изменению свойств сплава при литье с макроконцентрацией водорода.

# <span id="page-21-0"></span>Глава II Методика расчета

#### <span id="page-21-1"></span>2.1 Основные приближения

Кристалл - это ансамбли взаимодействующих аккуратно друг с другом электронов и атомных ядер, поэтому можно разделить его полный гамильтониан в следующем виде:

$$
\hat{H}_t = \hat{T}_e + \hat{T}_L + \hat{V}_{ee} + \hat{V}_{eL} + \hat{V}_{LL} \tag{2.1.1}
$$

где  $\hat{T}_e$  операторы кинетической энергии электронов, а  $\hat{T}_L$  атомных ядер.  $\hat{V}_{ee}$ ,  $\hat{V}_{eL}$  и  $\hat{V}_{LL}$  описывают соответственно взаимодействия электронов между собой, электронов с ядрами и ядер друг с другом. Каждое из этих слагаемых запишем в следующем виде:

$$
\hat{T}_e = -\sum_i \frac{h^2}{2m} \nabla_i^2 , \quad \hat{T}_L = -\sum_i \frac{h^2}{2M} \nabla_I^2
$$
\n
$$
\hat{V}_{ee} = \sum_{i \neq j} \frac{e^2}{|\hat{r}_i - \hat{r}_j|} , \quad \hat{V}_{el} = \sum_{i, l} \frac{Z_l e^2}{|\hat{R}_l - \hat{r}_i|} , \quad \hat{V}_{el} = \sum_{i \neq j} \frac{Z_j Z_l e^2}{|\hat{R}_l - \hat{R}_j|} \tag{2.1.2}
$$

где индексы і, ј и I, Ј каждый порознь определяют электроны и ядра.

Через Z обозначен относительный заряд ядра; е - заряд электрона.

Однако, выражения (2.1.2) записаны в нерелятивистской форме. Они не обсуждают наличие спина электрона и связанные с этим взаимодействия.

Рассмотрим уравнение Шрёдингера:

$$
\hat{H}_i \Psi\big(\big\{\hat{R}\big\},\{\hat{r}\big\}\big) = E \Psi\big(\big\{\hat{R}\big\},\{\hat{r}\big\}\big) \tag{2.1.3}
$$

где  $\{\hat{R}\}$  и  $\{\hat{r}\}$  – совокупности пространственных и спиновых координат всех ядер и электронов;

 $\Psi(\{\hat{R}\},\{\hat{r}\})$  $\hat{H}_{1}$  - гамильтониан (2.1.1). Поэтому, волновая функция зависит от координат всех ядер и электронов, входящих в систему. Именно, поэтому решить проблему (2.1.3) не представляется возможным при развитии вычислительной текущего уровня. Используя техники приближенную задачу на собственные значения (2.1.3), можно привести к более простой и удобной для расчета электронных уровней форме.

#### <span id="page-22-0"></span>2.1.1 Адиабатическое приближение

Система состоит из положительно заряженного ядра и отрицательно заряженных электронов. Так как масса электронов значительно меньше массы ядра, то их скорость будет намного выше, чем ядра, т.е. период, в течение которого ядро сделает колебание вокруг своего положения равновесия, электроны совершат достаточно большое число колебаний вокруг ядра. Таким образом, можно считать, что атомные ядра находятся в состоянии покоя по отношению к электронам.

Это приближение называется адиабатическим (приближение Борна -Оппенгеймера, 1927 [4]) и позволяет разделить проблему (2.1.3) собственные значения двух связанных с этих вопросов электронов и ядер. Так что, если посмотреть на внутренней функциональной форме полного гамильтониана:

$$
\Psi\left(\{\hat{R}\},\{\hat{r}\}\right) = \chi_{n,\nu}\left(\{\hat{R}\}\right) \psi_n\left(\{\hat{R}\},\{\hat{r}\}\right) \tag{2.1.4}
$$

то в итоге мы можем получить следующие два уравнения:

$$
\hat{H}_{e}\psi_{n}\left(\{\hat{R}\},\{\hat{r}\}\right) = \left(\hat{T}_{e} + \hat{V}_{ee} + \hat{V}_{eL}\right)\psi_{n}\left(\{\hat{R}\},\{\hat{r}\}\right) = E_{n}\psi_{n}\left(\{\hat{R}\},\{\hat{r}\}\right)
$$
\n(2.1.5)

$$
\hat{H}_{L}\chi_{n,\nu}\left(\{\hat{R}\}\right) = \left(\hat{T}_{L} + \hat{V}_{LL}\right)\chi_{n,\nu}\left(\{\hat{r}\}\right) = E_{n,\nu}\chi_{n,\nu}\left(\{\hat{R}\}\right) \tag{2.1.6}
$$

где индекс *п* обозначает набор квантовых чисел, описывающих

состояния электронов, а индекс у набор квантовых чисел, описывающих состояния системы ядер. Стоит отметить, что так называемый электронный гамильтониан, используемый в уравнении (2.1.5) будет параметрически зависеть от координат ядер.

Таким образом, есть два взаимосвязанных вопроса о статусе электронных и колебаниями решетки. Первый из них определяет фиксированные координаты электронные подсистемы и ядерную энергию. Как и в ядерной потенциальной уравнения Шредингера данные энергии.

#### <span id="page-23-0"></span>2.1.2 Одноэлектронное приближение (Теорема Блоха)

Уравнение (2.1.5) по-прежнему очень сложной задачей многие тела. Для упрощения использования одноэлектронного приближения. В настоящее время широко используется два различных подхода для реализации этого приближения: метод Хартри – Фока и теория функционала электронной плотности. В этой работе все расчеты проводились в рамках теории функционала электронной плотности [5]. Основная идея теории функционала плотности - это использование электронной плотности:

$$
n(\hat{r}) = \langle \psi(\hat{r}) | \sum_{i=1}^{N} \delta(\hat{r} - \hat{r}_i) | \psi(\hat{r}) \rangle
$$
 (2.1.7)

вместо сложной волновой функции  $N$  частиц.

Согласно теореме Хоэнберга и Кона: Для любой системы внешнего потенциала  $V_{ext}(\hat{r})$  электронного взаимодействия, потенциал однозначно определяется электронной плотностью  $n(\hat{r})$  в зависимости от состояния. Так как гамильтониан полностью определяется электронной плотностью (с точностью до константы), то и волновая функция многих тел также

определяется электронной плотностью. Таким образом, все свойства системы в основном состояния полностью определяется электронной плотности  $n_0(\hat{r})$  $[6]$ .

$$
\langle \psi(\hat{r}) | \hat{H} | \psi(\hat{r}) \rangle = F[n] + \int dr V(r) n(r) = E_V[n] \ge E_0 \quad (2.1.8)
$$

Таким образом, задача решения уравнения Шредингера для невырожденных наземных-состояний можно переписать в вариационной задаче минимизации функционала  $E_{V}[n]$  по отношению к n, изображаемых плотностей. Следует отметить, что простые контрпримеры и представимые были требование плотности найдены.  $HO$  $OTE$ ограничение  $\overline{M}$ невырожденности преодолеваются ограниченным составом поиска.

Для любого внешнего потенциала  $V_{ext}(\hat{r})$ , универсальный функционал для энергии  $E[n(\hat{r})]$  может быть задан от электронной плотности  $n(\hat{r})$ . Для любого заданного  $V_{ext}(\hat{r})$  точная энергия основного состояния системы определяется глобальным минимумом данного функционала достигаемого при электронной плотности основного состояния  $n_0(\hat{r})$  при условии сохранения числа частицчастиц:  $\int n(\hat{r}) d\hat{r} = N$ .

При использовании теории функционала плотности уравнение Шредингера (2.5) для многоэлектронной волновой функции сводится к одноэлектронному уравнению Кона-Шема [7]:

$$
\hat{H}_{KIII}\psi_n(\hat{r}) = \left(-\frac{\hbar^2}{2m}\nabla^2 + \hat{V}_{\text{eff}}\left(\{\hat{R}\},\hat{r}\right)\right)\psi_n(\hat{r}) = \varepsilon_n\psi_n(\hat{r}),\tag{2.1.9}
$$

$$
\hat{V}_{\text{eff}}(\{\hat{R}\},\hat{r}) = \hat{V}_{\text{ext}}(\{\hat{R}\},\hat{r}) + \hat{V}_{H}(\hat{r}) + \hat{V}_{xc}(\hat{r}),
$$
\n(2.1.10)

где  $\mathcal{E}_n$  – собственные значения энергии,  $\psi_n(\hat{r})$  – волновая функция описывающая состояние одного электрона.

Это уравнение Шредингера уравнение имеет вид отдельных частиц, но потенциал является эффективным потенциалом, состоящим из трех компонентов:

внешний потенциал (взаимодействие ядер с электронами):

$$
\hat{V}_{ext}(\{\hat{R}\},\hat{r}) = \hat{V}_{eL} = \sum_{i,I} \frac{Z_I e^2}{\left|\hat{R}_I - \hat{r}_i\right|};
$$
\n(2.1.11)

потенциал Хартри (кулоновское взаимодействие электронов с электронами):

$$
\hat{V}_H(\hat{r}) = 4\pi e^2 \int \frac{n(\hat{r}')}{|\hat{r} - \hat{r}'|} d^3 \hat{r}' ; \qquad (2.1.12)
$$

обменно-корреляционный потенциал (обменно-корреляционные эффекты):

$$
\hat{V}_{xc}(\hat{r}) = \frac{\partial}{\partial n(\hat{r})} \int n(\hat{r}) \varepsilon_{xc} [n(\hat{r})] d^3 \hat{r} \tag{2.1.13}
$$

Здесь  $\varepsilon_{xc}[n(\hat{r})]$  – плотность обменно-корреляционного потенциала, точная форма такого же неизвестна, но она имеет ряд параметрических интерполяционных формул [8]. Поскольку  $\hat{V}_H(\hat{r})$  и  $\hat{V}_x(\hat{r})$  зависят от электронной плотности, которую и определяют, то необходимо искать эти потенциала, решая самосогласованную задачу.

Теория функционала плотности применима к большому классу материалов на основе металлов, соединений переходных металлов, органических и неорганических молекул. Основным недостатком этого метода является то, что результат зависит от конкретного выбора обменно-корреляционного потенциала. Он может быть реализован в виде локализованных базисных функций (например, гауссовым распределением) и плоской волны. Способ может быть использован для описания зависящих от времени потенциалов и возбужденных магнитных веществ. Следует отметить, нет никакого способа, чтобы систематически улучшать результаты теории функционала плотности (в отличие от Хартри – Фока). Время расчета этого метод пропорционально  $N^3$ , где  $N$  – количество базисных функций.

#### <span id="page-26-0"></span>2.1.3 Зонное приближение

Самосогласованное решение уравнения волновой функции электронов Шредингера по-прежнему очень сложная математическая задача. По этой причине, часто используется зонное приближение, т.е. решение уравнения Шредингера с потенциалом, заданным в пределах элементарной ячейки кристалла. Для данного приближения и классификации рассчитанных состояний используется аппарат теории групп.

Существуют два резко различных, но эквивалентных подхода к вычислению волновых функций электронов в рамках зонного приближения.

В одном варианте, мы можем разложить искомую волновую функцию по функциям Блоха всей системы и определить коэффициент разложения функции, необходимые для удовлетворения соответствующих требований уравнения Шредингера. Согласно теореме Блоха  $\bf{B}$ периодическом потенциальном поле волновой функции могут быть выражены следующим образом:

$$
\varphi_{\hat{k}}(\hat{r}) = e^{i\hat{k}\cdot\hat{r}} u_{\hat{k}}(\hat{r}) \qquad (2.1.14)
$$

гле u(r) – периодическая функция (функция Блоха) [9], изменяющаяся согласно заданному периоду кристаллического потенциала, индекс помогает классифицировать состояния, соответствуя волновому вектора электронов в кристалле.

С другой стороны, мы можем разложить электронную волновую функцию в уравнении Шредингера по полной системе базисных функций в пределах элементарной ячейки решетки, а затем найти коэффициенты разложения, требуя удовлетворения искомой функции граничным условиям.

Методы расчета зонной структуры можно разделить на два класса смотря по тому, какой из двух рассмотренных выше подходов в них используется. Метол сильно связанных электронов, метол ортогонализованных плоских волн (ОПВ), метод псевдопотенциала - все основаны на первом подходе, а метод ячеек и метод присоединенных плоских волн - на втором. Выбирать следует тот метод, в котором используется система базисных функций, позволяющая описать функцию при наименьшем числе членов разложения. исследуемую Использование, с одной стороны, мощных вычислительных машин, а с другой, - условий симметрии (упрощающих вычисления) позволяет в большинстве задач физики твердого тела получать точные результаты в пределах принятых аппроксимаций.

#### <span id="page-27-0"></span>2.1.4 Приближение локальной плотности

В настоящее время широко используется обменно-корреляционный функционал энергии: приближение (LDA). локальное плотности обобщенный градиент приближения (GGA)

Приближение локальной плотности (Local density approximation, LDA) было предложено Коном и Шемом [10] и является наиболее простым приближением: для LDA обменно-корреляционный функционал рассчитывается следующим образом:

$$
E_{XC}[\rho(\hat{r})] = \int \mathcal{E}_{XC}(\hat{r})\rho(\hat{r})d\hat{r}
$$
  

$$
E_{XC}^{LDA}[\rho(\hat{r})] = \int \rho(\hat{r})\mathcal{E}_{XC}[\rho(\hat{r})]d\hat{r}
$$
 (2.1.15)

где ɛxc это обменно-корреляционная плотность энергии в однородном электронном газе плотности ρ(r). Плотность энергии получается из параметры моделирования электронного газа с помощью метода Монте-Карло. Из анализа выражения (2.14) видно, что разные параметризации ɛxc имеет разные результаты в конечном расчёте. LDA может не подходить для одноатомных систем. В связи с тем, что одноатомные системы существенно отличаются от однородного электронного газа, но в целом приближение локальной плотности с большим успехом используется более 40 лет с учетом взаимного устранения ошибок. Для атомов и молекул LDA недооценивает обменное взаимодействие на 10% и завышает корреляцию на 200-300%. Для большинства систем вклад обменного взаимодействия в десятки раз больше вклада корреляций, поэтому результирующая энергия обменной корреляции меньше на 7% [10].

Приближение локальной плотности отлично решать проблему изучения свойств системы твёрдых тел, за исключением запрещённых зон в полупроводниках. Одной из наиболее известных проблем с этим приближением является предсказание структуры основного состояния железа: LDA предполагает у чистого железа немагнитная ГЦК решётка. Однако

экспериментальные данные показывают при нормальном условии настоящую стабильную структуру — ферромагнитная ОЦК структура.

#### <span id="page-29-0"></span>2.1.5 Приближение обобщённого градиента

Для разрешения части проблем, возникающих в приближении локальной плотности, можно включить в функционал зависимость от градиента плотности. Такое приближение (Generalized gradient approximation, GGA) В общем виде может быть записано так:

$$
E_{XC}^{GGA}[\rho(\hat{r})] = \int \rho(\hat{r}) \varepsilon_{XC}^{GGA}(\rho(\hat{r}), |\nabla \rho(\hat{r})|) d\hat{r} . \qquad (2.1.16)
$$

Так однозначного выбора как нет зависимости обменно-корреляционного функционала от градиента электронной плотности, существуют различные способы явного вида выражения (2.15), обычно у каждого из них есть свои достоинства и недостатка. Тем не менее, в целом все они пытаются разрешить те или иные проблемы, возникающие при использовании приближения локальной плотности. Однако, в некоторых случаях включение зависимости от градиента плотности может приводить к дополнительным сложностям при подборе параметров вычислительного эксперимента, и в общем случае систем имеет смысл Проводить предварительные тестирования, для того, чтобы определить, какое приближение даёт более близкий к желаемому результату.

Приближение обобщённого градиента лучше описывает электронную структуру, плотность электронов, зонную структуру (уровни энергий). А

приближение локальной плотности лучше описывает атомную структуру, энергия системы, положения атомов, силы.

#### <span id="page-30-0"></span>2.2 Концепция полно-потенциального метода ППВ.

Во многих случаях, используем методы ЛППВ и ППВ с помощь приближения вида в элементарной ячейке (для междоузлия и МТ-сфер) чтобы получить точнее результат. Приближением вида представлена на рисунке 1.

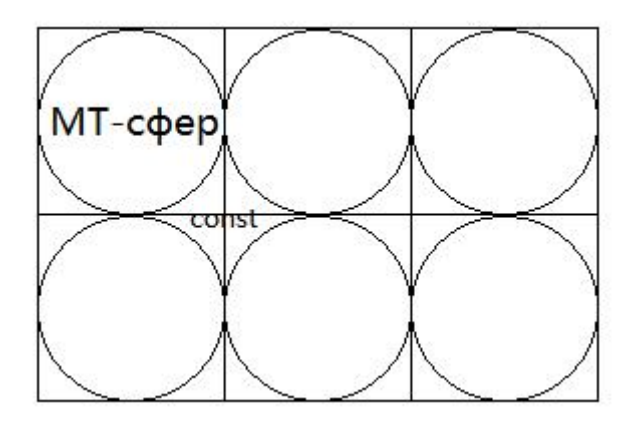

Рисунок 1 — Приближением вида (для междоузлия и МТ-сфер)

$$
V(\overline{r}) = \begin{cases} V_I^0 = const \\ V_{MT}^0(r) \end{cases}
$$
 (2.2.1)

Здесь учитываем симметричность, полагаем в междоузлии сфер потенциал постоянен.

Во плотно упакованной металлической системе, чтобы получить точнее ответы, мы используем метод ЛППВ. Но для систем с открытой структурой, поверхностей кластеров, данное приближение вида (2.2.1) неприменимо

В полно-потенциальном методе ЛППВ (ПЛППВ) обобщение состоит в том, что изменение формы потенциала междоузлия (константы  $V_I^0$ ) и МТ-сфер (сферического приближенного  $V_{MT}^{0}(r)$ ):

$$
V(\hat{r}) = \begin{cases} \sum_{\hat{G}} V_I^{\hat{G}} e^{i\hat{G}\hat{r}} \\ \sum_{L} V_{MT}^{\ \ L}(\hat{r}) Y_L(\hat{r}) \end{cases}
$$
\n(2.2.2)

Эта система уравнения для описания потенциала приобретет новую форму с развитием теории получения Кулоновского потенциала. С общим видом периодического распределения плотности заряда (2.1.13) и матрицей гамильтониана элементов, отвечающих деформации междоузельного и **MT** потенциалов, плотность несферичности представлена заряда  $\overline{B}$ следующей форме, которая похожа на форму потенциала (для междоузлия и  $MT$ -c $\phi$ ep):

$$
\rho(\hat{r}) = \begin{cases} \sum_{\hat{G}} \rho_I^{\hat{G}} e^{i\hat{G}\hat{r}} \\ \sum_{L} \rho_{MT}^{\quad L}(\hat{r}) Y_L(\hat{r}) \end{cases}
$$
(2.2.3)

После описания базиса следует сказать о проблеме собственных значений. Её решение необходимо найдено отдельно для каждого вектора. И для векторов Блоха базисные множества и матрицы гамильтониана должны быть определены. Однако опускаем индекс  $\vec{k}$  у базисных функций и матрицы гамильтониана.

Существует также важный факт. Хотя плоская волна образует ортогональный базисный набор, функции ПЛППВ нет. В междоузлии плоские волны не ортогональны, потому что МТ сферы вырезаны. То значит интегрирование, в рамках которого ортогональность определена, ведется не по всей расчетной ячейке, а только по пространству междоузлия. Такой факт проводит к дополнительному вкладу от МТ-сфер. Хотя  $u_1(r)Y_L$  $\overline{M}$  $\dot{u}_l(r)Y_L$  взаимно ортогональны. В общем случае, каждая плоская волна спарена со всеми функциями в сфере.

Из-за того, что базисные функции не ортогональны, определяемая матрица перекрывания  $S(2.16)$ , не диагональная матрица, а эрмитов.

$$
S^{\vec{G}'\vec{G}} = \int \varphi_{\vec{G}'}^* (\hat{r}) \varphi_{\vec{G}} (\hat{r}) d^3 r
$$
 (2.2.4)

В (более удобной) формулировке Дирака задача на собственные значения примет следующий вид:

$$
H|\phi_i\rangle = \varepsilon_i |\phi_i\rangle.
$$

 $\Gamma$ де  $|\phi_i\rangle$  обозначает собственную функцию, отвечающую i-ому собственному значению  $\epsilon_i$ . Заменим собственные функции их разложением

$$
\left|\phi_{i}\right\rangle = \sum_{\vec{G}} c_{i\vec{G}} \left|\varphi_{\vec{G}}\right\rangle
$$

мы получим

$$
\sum_{\vec{G}} c_{i\vec{G}} H \Big| \varphi_{\vec{G}} \Big\rangle = \varepsilon_i \sum_{\vec{G}} c_{i\vec{G}} \Big| \varphi_{\vec{G}} \Big\rangle. \tag{2.2.5}
$$

Умножая это слева на  $\left\langle \varphi_{\vec{G}^{'}}\right|$ получим следующую форму

$$
\sum_{\vec{G}} c_{i\vec{G}} \langle \varphi_{\vec{G}'} | H | \varphi_{\vec{G}} \rangle = \varepsilon_i \sum_{\vec{G}} c_{i\vec{G}} \langle \varphi_{\vec{G}'} | \varphi_{\vec{G}} \rangle,
$$
\n(2.2.6)

можно записать в матричной форме

$$
\left\{\mathbf{H} - \varepsilon_i \mathbf{S}\right\} \vec{c}_i = 0,\tag{2.2.7}
$$

где собственный вектор  $\vec{c}_i$  - это вектор коэффициентов, которые отвечают і-ому собственному значению. (2.2.1) является обобщенной задачей на собственные значения.

Однако, с помощью разложения Холески эта проблема может быть упрощена до формы стандартной задачи на собственные значения. Можно доказать, что каждая положительно определенная матрица может быть разложена на матрицы, её транспонированной и матричное произведение нижнетреугольной, в которах только положительными диагональными элементами. Поэтому можно написать перекрывающиеся матрицы, удовлетворяющие этим условиям.  $S = LL^{\prime\prime}$ . Когда (2.1.15) примет:  $\mathbf{H}\vec{c}_i = \varepsilon_i \mathbf{L}\mathbf{L}^t \vec{c}_i$ , умножая слева на  $\mathbf{L}^{-1}$  и добавляя единичную матрицу,  $\mathbf{L}^{-1}\mathbf{H}\left(\mathbf{L}^{-1}\right)^{tr}\mathbf{L}^{tr}\vec{c}_i=\varepsilon_i\mathbf{L}^{tr}\vec{c}_i,$ получим определяя  $\mathbf{P} = \mathbf{L}^{-1} \mathbf{H} (\mathbf{L}^{-1})^{tr}, \quad \mathbf{x}_{i} = \mathbf{L}^{tr} \vec{c}_{i}, \text{ norm nonyum } \mathbf{P} \mathbf{x}_{i} = \varepsilon_{i} \mathbf{x}_{i}.$ 

Тогда обобщенная задача на собственные значения сводится к простой обычной задаче на собственные значения. Можно получить вектор собственных значений обратным преобразованием  $\vec{c}_i = (\mathbf{L}^{tr})^{-1} \mathbf{x}_i$ .

#### <span id="page-34-0"></span>2.3 Уравнение Кона-Шема

До сих пор мы только заключим, что с помощью формы электронной плотности мы можем заменить большое количество переменных, чтобы уменьшить количество вычислений. Но пока не указывая, как найти эту плотность и соответствующую ей энергию. В 1965-м году Кон и Шем предложили перейти от системы многих тел, описанной уравнениями  $(2.1.1)$ – $(2.1.2)$  в некоторой вспомогательной системе, которая можно быть легче описана и разрешена. Идея состоит в том, чтобы заменить систему взаимодействия многих тел невзаимодействующей системой, которая имеет точно такую же энергию основного состояния [7,11,12]. Исходя из теорем Хоэнберга-Кон [6], если вспомогательная система имеет ту же плотность основного состояния, что и «полная система», теоремы Хонеберга-Конна гарантируют, что мы получим правильную энергию системы.

Решение уравнения Кона-Шема, являющегося дифференциальным уравнением второго порядка, является довольно сложной задачей. Вот почему искомая волновая функция разлагается по полной системе функций. В нашем случае

$$
\psi_{n,\vec{k}}(\vec{r}) = \sum_{|\vec{k}| \le |\vec{k}_{\text{max}}|} C_{n,\vec{k},\vec{G}} \psi_{n,\vec{G}}(\vec{k},\vec{r}), \tag{2.3.1}
$$

гле  $\vec{K} = \vec{G} + \vec{k}$ . Таким образом, суммирование ведется по векторам обратной решетки, так как уравнение Кона-Шема (2.8) решается при определенном значении волнового вектора  $\vec{k}$ .

Среднее значение энергии системы электронов в кристалле определяется в квантовой механике следующим образом:

$$
\overline{E} = \frac{\langle \psi_{n,\overline{k}}(\overrightarrow{r}) | \hat{H}_{KIII} | \psi_{n,\overline{k}}(\overrightarrow{r}) \rangle}{\langle \psi_{n,\overline{k}}(\overrightarrow{r}) | \psi_{n,\overline{k}}(\overrightarrow{r}) \rangle} = \frac{\int \psi_{n,\overline{k}}^{\ast}(\overrightarrow{r}) \hat{H}_{KIII} \psi_{n,\overline{k}}(\overrightarrow{r}) d^{3}r}{\int \psi_{n,\overline{k}}^{\ast}(\overrightarrow{r}) \psi_{n,\overline{k}}(\overrightarrow{r}) d^{3}r}
$$
(2.3.2)

Дифференцируя данное выражение по коэффициентам разложения  $C_{n\vec{k}\cdot\vec{G}}$  и приравнивая нулю полученную производную, мы получим систему линейных уравнений относительно коэффициентов разложения  $C_{n\vec{k}\cdot\vec{G}}$ , которая будет определять состояние системы с минимальной энергией (иными словами мы минимизируем среднюю энергию системы по коэффициентам разложения  $C_{n,\vec{k},\vec{G}}$ ):

$$
[\mathbf{H}(\vec{k}) - \overline{\mathbf{E}}\mathbf{S}(\vec{k})] \mathbf{C}_{n,\vec{k}} = 0, \qquad (2.3.3)
$$

где  $\mathbf{H}(\vec{k})$  – матрица гамильтониан;  $\mathbf{S}(\vec{k})$  – матрица перекрывания;

 $\mathbf{C}_{n\vec{k}}$  – матрица-столбец, состоящая из коэффициентов разложения  $C_{n,\vec{k},\vec{G}}$ .

Матричные элементы в уравнении (2.3.3) определяются следующим образом:

$$
H_{nn'} = \left\langle \psi_{n,\vec{G}}\left(\vec{k},\vec{r}\right) \hat{H}_{K\mu\nu} \middle| \psi_{n',\vec{G}}\left(\vec{k},\vec{r}\right) \right\rangle, \tag{2.3.4}
$$

$$
S_{nn'} = \left\langle \psi_{n,\vec{G}}\left(\vec{k},\vec{r}\right) \middle| \psi_{n',\vec{G}}\left(\vec{k},\vec{r}\right) \right\rangle, \tag{2.3.5}
$$

Таким образом, мы получим задачу о нахождении собственных векторов  $\overline{E}$  матрицы гамильтониан  $H(\vec{k})$ :

$$
\mathbf{H}(\vec{k})\mathbf{C}_{\vec{k},n} = \overline{\mathbf{E}}\mathbf{C}_{\vec{k},n},
$$
\n(2.3.6)
$$
\overline{\mathbf{E}} = \overline{\mathbf{E}} \mathbf{S}(\vec{k}). \tag{2.3.7}
$$

Диагонализируя матрицу гамильтониана  $\mathbf{H}(\vec{k})$  , мы получим собственные значения энергии для данного волнового вектора *k*  $\overrightarrow{a}$ . Зная собственные значения, мы достаточно легко из системы линейных уравнений можем определить значения коэффициентов разложения  $\, \textsf{C}_{\vec{k},n} \,$ . Таким образом, мы получаем искомую волновую функцию электронов, и электронную плотность для данного значения волнового вектора *k* . $\rightarrow$ 

## **Глава** Ⅲ **Влияние водорода на атомную и электронную структуру Ni**

#### **3.1 Схема расчетного цикла и детали расчета**

Расчет электронной структуры в пакете программ FLEUR производится согласно выше описанной методике, т. е. в рамках теории функционала плотности. Блок-схема основного раздела пакета программ, отвечающего за самосогласованный расчет электронной плотности в кристалле, представлена на рисунке 2.

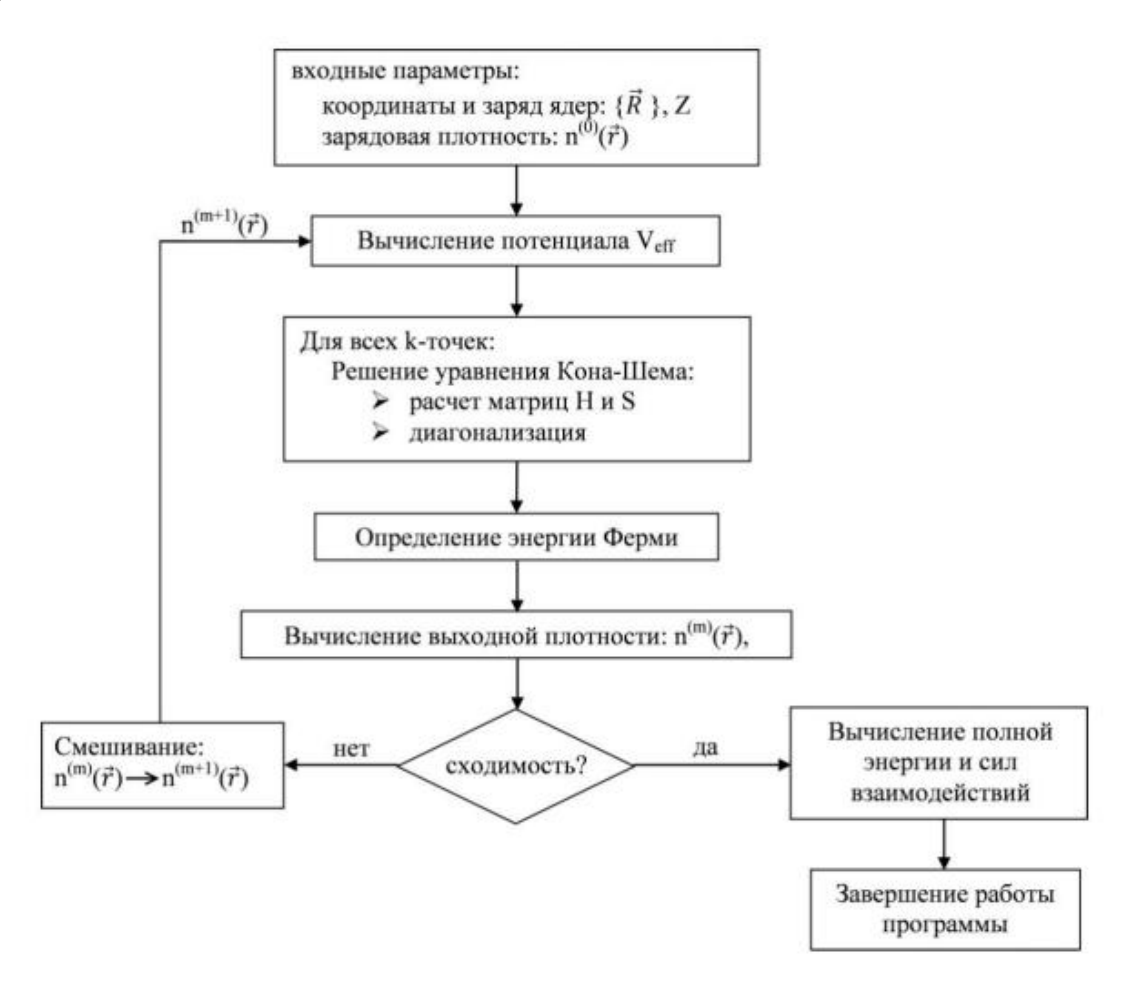

Рисунок 2 – Блок-схема самосогласованных расчетов электронной структуры кристаллов

Для Ni мы рассматривали гранецентрированную кубическую (ГЦК), структуру с расчетной ячейкой, включающей в себя два атома. Кристаллический потенциал строился с помощью атомных зарядовых плотностей для электронных конфигураций Ni 3s<sup>2</sup>3p<sup>6</sup>3d<sup>8</sup>4s<sup>2</sup> и H 1s<sup>1</sup>. . Обменно-корреляционные эффекты рассматривались в приближении градиентного потенциала Perdew-Burke-Ernzenhof [13].

Зная значения коэффициентов разложения искомой волновой функции, программный код находит новую электронную плотность **Ошибка! Источник ссылки не найден.**, и вычисляет среднеквадратичное отклонение между выходной и входной зарядовыми плотностями. Если разница между ними больше заданной величины, потенциал  $V_{\text{eff}}$  считается заново с использованием нового значение электронной плотности **Ошибка! Источник ссылки не найден.** и т.д. Таким образом, с каждой итерацией получается более точное значение электронной плотности. Именно в этом и проявляется процесс самосогласования. Самосогласование считалось достигнутым, когда сходимости полной энергии составляла  $\sim 0.03$  мэВ. Значения полной энергии системы рассчитывались после определения электронной плотности.

Энергия растворения  $\Delta E_H$  водорода, рассчитывалась по формуле:

$$
\Delta E = E(Ni_N H_x) - E(Ni_N) - \frac{x}{2} E(H_2), \qquad (3.1)
$$

где  $E(Ni_N)$  и  $E(Ni_NH_X)$  – полные энергии чистого никеля и твердого раствора NiNH*<sup>x</sup>* и с концентрацией вакансий *x*/*N*, N и *x* – количество атомов никеля и атомов водорода в расчетной ячейке,  $E(H_2)$  – энергия образования молекулы водорода.

**39**

#### **3.2 Результаты и обсуждение**

#### **3.2.1 Атомная структура чистого никеля**

Для изучения влияния водорода на атомную структуру Ni необходимо выполнить расчеты полной энергии атомной структуры чистого никеля из первых принципов. Это позволит, во-первых, протестировать качество используемых методов, а во-вторых, оценить результаты расчетов атомной структуры никеля в присутствии атомов водорода.

Экспериментально установлено, что при нормальных условиях никель имеет ГЦК кристаллическую решетку (рисунок 3.1).

Используя первопринципные самосогласованные расчеты полной энергии никеля, которые проводятся при Т = 0К можно теоретически определить зависимость полной энергии системы от объема расчетной ячейки никеля.

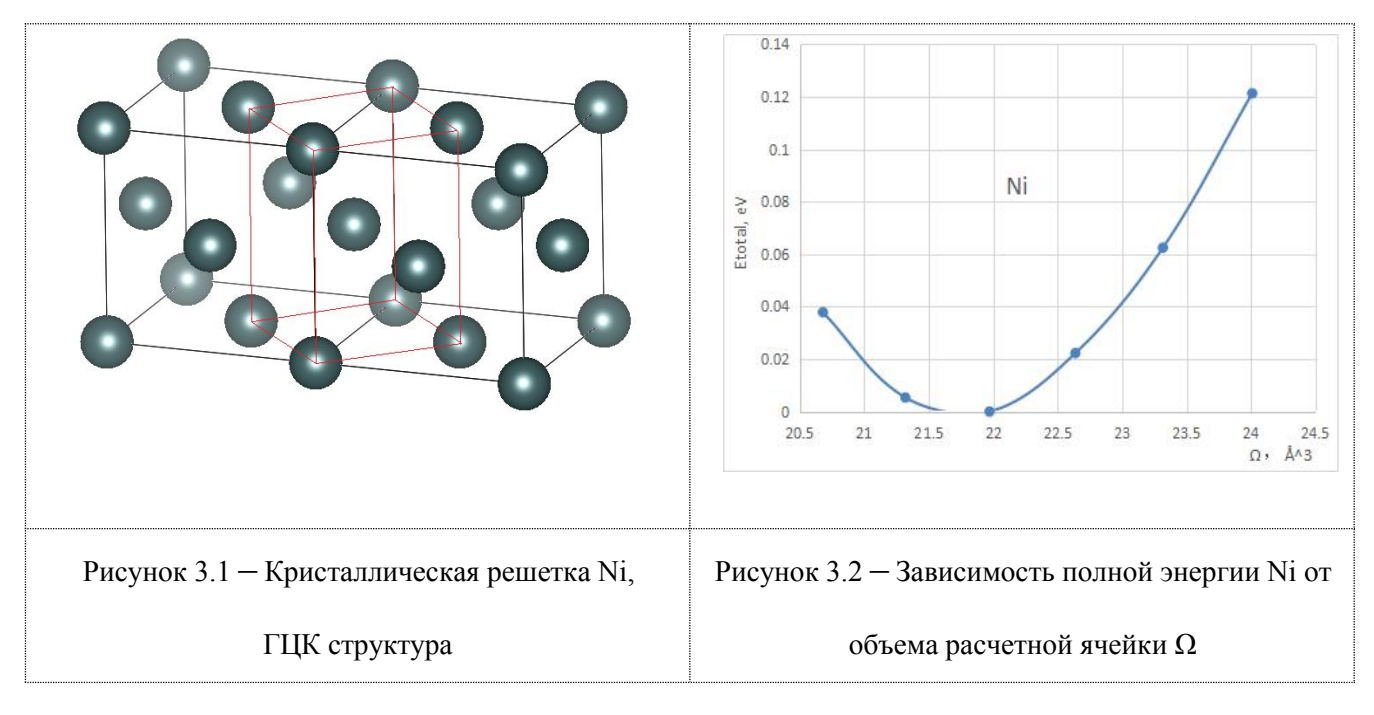

| Тип решетки |                       | $\Omega_0(\AA^3)$ | a(A)         |
|-------------|-----------------------|-------------------|--------------|
|             | Наш расчет            | 43.735            | 3.510        |
| ГЦК         | Эксперимент           | 43.763            | $3.524$ [14] |
|             | Расчет других авторов | 42.51             | $3.49$ [15]  |

Таблица 3**.**1**.** Рассчитанные и экспериментальные значения параметров решетки и удельного объема  $\Omega_0$  различных кристаллических структур Ni.

Из расчетов следует,что минимальное значение полной энергии основного состояния Ni соответствует параметр ГЦК решетки имеющий значение 3.52 Å. Эта величина хорошо согласуется с экспериментальным значением, полученным в работе [15], а также с расчетами других авторов [16]. На рисунке 3.2 приведена рассчитанная в работе зависимость полной энергии  $E_{\text{tot}}$  кристалла Ni от удельного объема  $\Omega_0$  элементарной ячейки. Как можно видеть из таблицы, рассчитанные в данной работе значения, хорошо согласуются как с экспериментальными данными, так и с теоретическими значениями других авторов.

#### **3.2.2 Атомная структура системы Ni-H**

На рисунках 4.1 и 4.2 показаны расчётные ячейки, используемые в моделирований. Относительные координаты базовых векторов решёток являются (222) и (100). Относительные координаты атома примеси водорода в расчётной ячейки — (200) и (204) для октаэдрической и тетраэдрической соответственно.

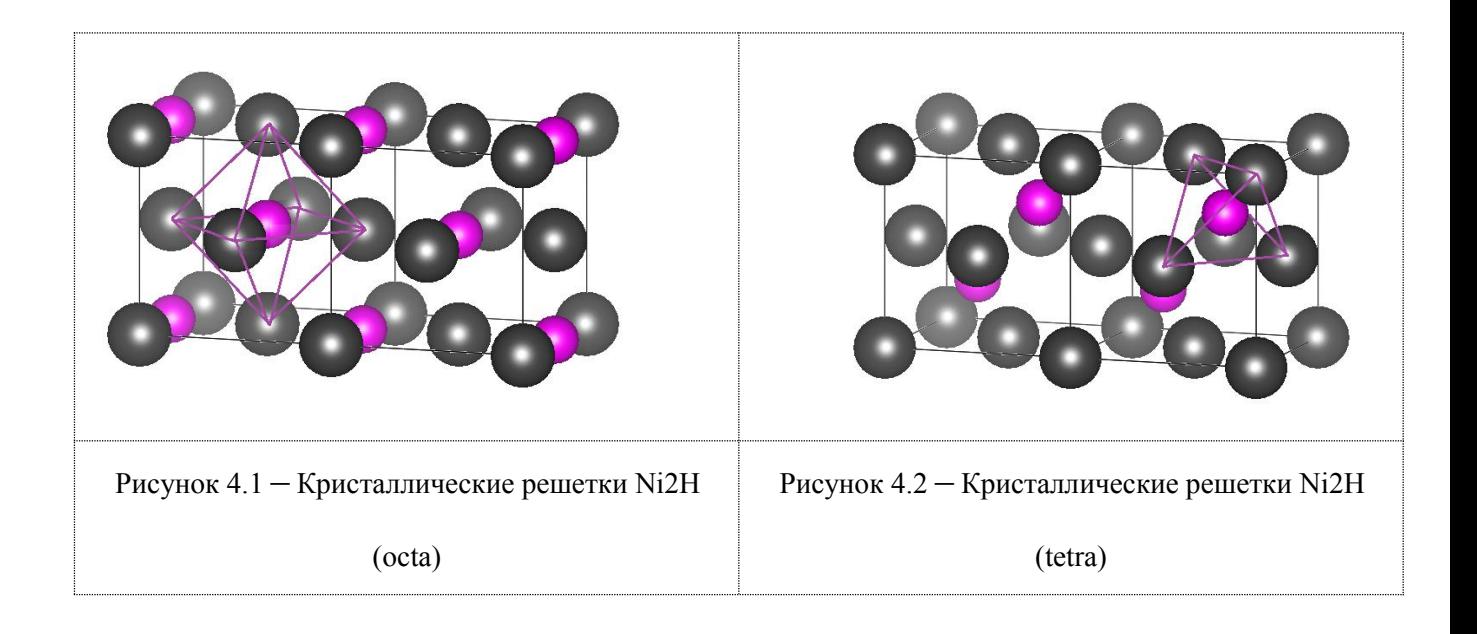

На рис. 5 представлена зависимость полной энергии системы Ni-H от объёма расчетной ячейки  $\Omega_0$ , с водородом в октаэдрическом и тетраэдрическом междоузлии.

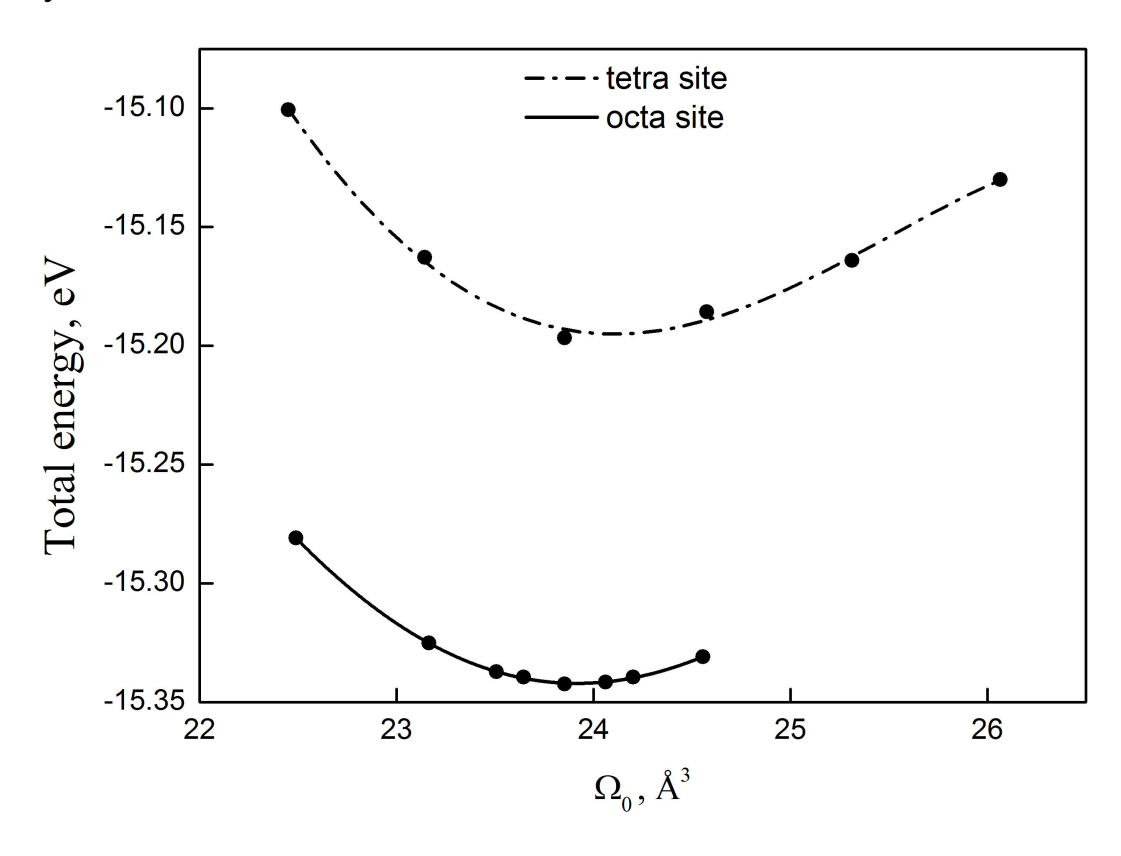

Рисунок 5. Зависимость полной энергии системы Ni-H от объёма расчетной ячейки  $\Omega_0$  ГЦК решетки Ni, для тетраэдрической и октаэдрической координации атома водорода, с концентрацией примеси 33 ат.%. За точку отсчета принято значение полной энергии ГЦК структуры чистого Ni.

Из рисунка следует, что энергетически выгодным положением для атома водорода является октаэдрическое междоузлие. Разность полных энергий Ni c октаэдрической и тетраэдрической координацией атома водорода

составляет 0.28 эВ.<br>В таблице 3.2 приведены параметры решеток в системе Ni-H для Ni<sub>2</sub>H, Ni16H ,с H в октаэдрическом и тетраэдрическом междоузлии.

Таблица 3.2 Параметры решеток в системе Ni-Н

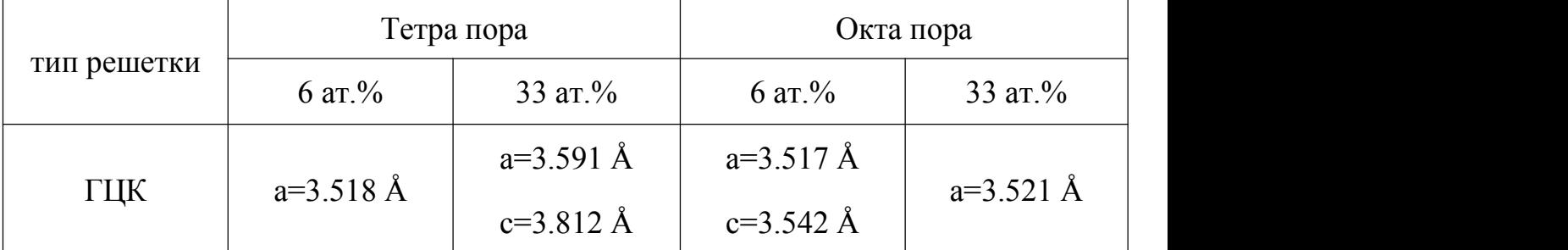

Из таблицы видно, что водород с концентрацией  $\sim$  33 ат.%, находясь в тетраэдрическом междоузлии ГЦК решетке Ni, увеличивает параметр решетки *a* на 2.3 %, а параметр решетки *c –* 8.6 %, т.е. наблюдается тетрагональное искажение ГЦК решетки Ni. Из таблицы также следует, что водород с концентрацией  $\sim 6$  ат.%, находясь в октаэдрическом междоузлии ГЦК решетке Ni, увеличивает параметр решетки *a* менее чем на 1%, а параметр решетки  $c \sim 1\%$ , т.е. наблюдается тетрагональное искажение ГЦК решетки Ni. При этом водород с октаэдрической координацией (~ 33 ат.%) и тетраэдрической координацией ( $\sim 6$  ат.%) практически не изменяет параметр решетки Ni.

В таблице 3.3 приведены значения избыточного объема ΔΩ вносимого водородом в решетку Ni. Избыточный объём определялся по формуле

 $\Delta \Omega$  = Ω(Ni<sub>N</sub>H<sub>x</sub>) – Ω(Ni<sub>N</sub>), здесь Ω(Ni<sub>N</sub>H<sub>x</sub>) – объём расчетной ячейки ГЦК структуры Ni с атомом водорода в окта- или тетра-поре,  $\Omega(N_i)$  – объём расчетной ячейки ГЦК структуры чистого Ni.

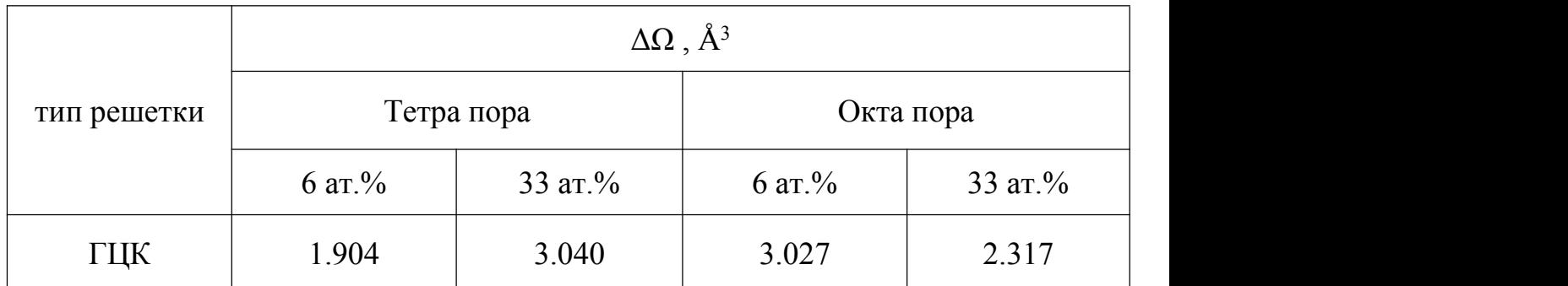

Таблица 3.3 Избыточный объём, вносимый атомом Н в решетку Ni

Из таблицы видно, что водорода вносит дополнительный объем в решетку металла: от 2.317 Å<sup>3</sup> до 3.040 Å<sup>3</sup> , при высоких концентрациях примеси водорода и от 1.904  $\AA^3$  до 3.027  $\AA^3$ , при умеренных концентрациях примеси.

#### **3.2.3 Энергия растворения водорода в Ni.**

В таблице 3.2 приведены вычисленные в работе величины энергии растворения  $\Delta E$  водорода в чистом Ni, с концентрацией атомов водорода  $\sim 6$ ат.% и  $\sim$  33 ат.%.  $\Delta E$  рассчитывалась по формуле (3.1). Энергии растворения  $\Delta E$  водорода в системе Ni<sub>2</sub>H получена после релаксации атомов. А энергии растворения ΔE водорода в системе Ni16H нерелаксационный результат. Из-за сложности модели с низкой концентрацей водорода, процесс релаксации системы Ni16H нестабильный.

Таблица 3.4 Энергия растворения водорода в Ni

|             | $\Delta E$ , $\partial B$ |                        |                    |                    |  |  |
|-------------|---------------------------|------------------------|--------------------|--------------------|--|--|
| тип решетки | Тетра пора                |                        | Окта пора          |                    |  |  |
|             | $6ar\%$<br>(unrelax)      | 33 $ar. \%$<br>(relax) | 6aT.%<br>(unrelax) | 33 ат.%<br>(relax) |  |  |
| ГЦК         | 0,321                     | $-0,080$               | 0,139              | $-0,369$           |  |  |

Из таблицы видно, при относительно низкой концентрации водорода величина ΔE имеет положительное значение. Это свидетельствует о том, что водород не растворяется в никеле, а может проникать вглубь материал лишь в специальных условиях. Интересно заметить, что при относительно высоких концентрациях величина ΔE имеет отрицательное значение. Это свидетельствует о том, что водород способен проникать в решетку металла и образовывать химические связи с атомами Ni.

#### **3.2.4 Распределение зарядовой плотности**

На рисунке 6 представлены распределения зарядовой плотности ГЦК чистого никеля и никеля содержащего ~33 ат.% водорода в окта- и тетра-поре в плоскости (110).

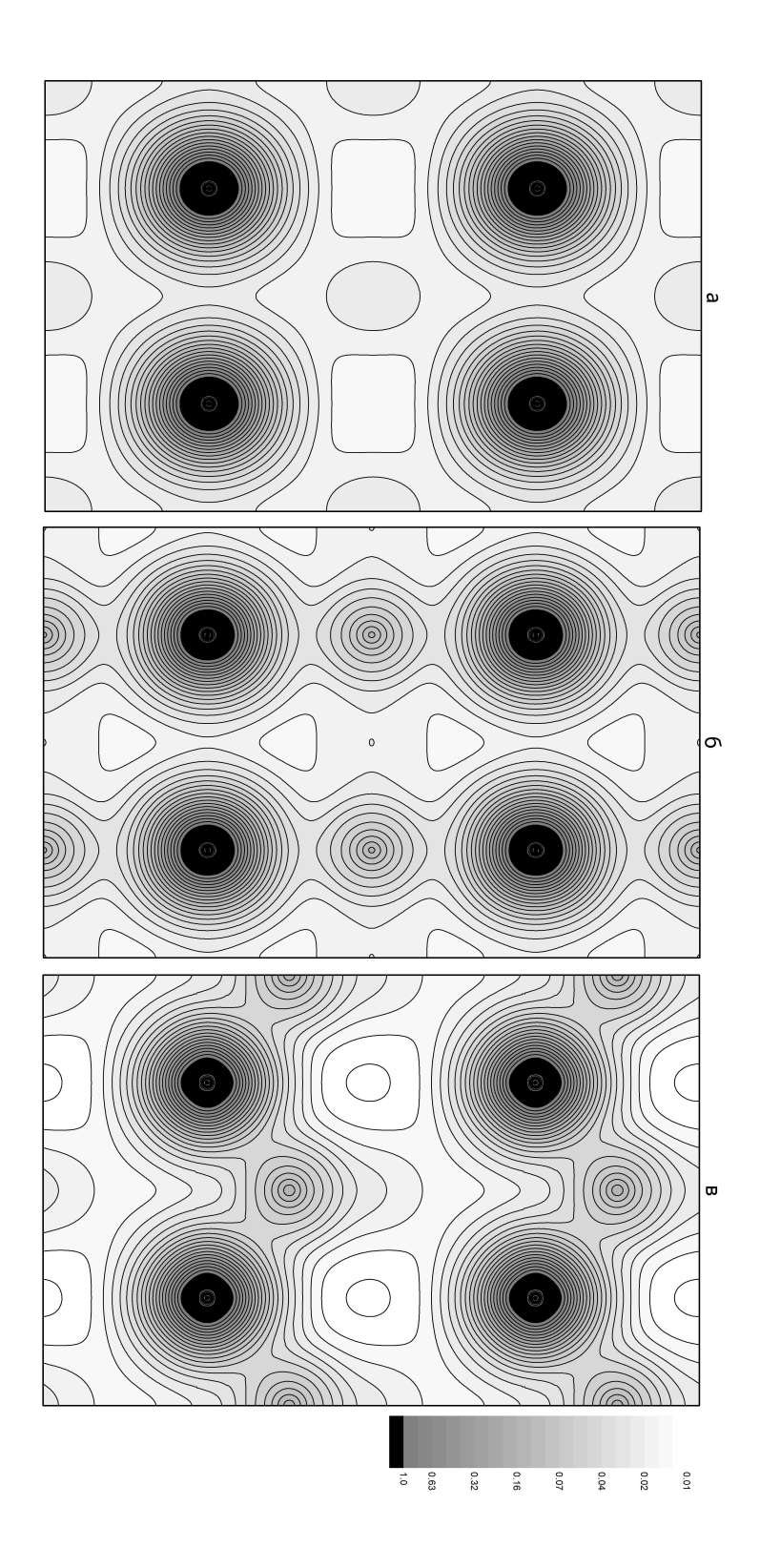

Рисунок 6. Распределение зарядовой плотности ρ(r) чистого Ni (а) и систем Ni–H, с октаэдрической (б) и тетраэдрической (в) координацией атома водорода в плоскости (110) проходящей через атомы никеля.

Анализ рис.6 показал, что водород, растворяясь в октаэдрическом междоузлии, образует связь с атомами первой координационной сферы, об этом свидетельствует наличие общего контура изолиний вокруг атомов Ni и Н. Из рисунка следует, что водород, растворяясь в тетраэдрическом междоузлии, также формирует связь с атомами первой координационной сферы, усиливая ковалентную составляющую химической связи между атомами никеля, о чём свидетельствует увеличение числа изолиний между ними.

#### **3.2.5 Плотность электронных состояний.**

На рисунке 7 и 8 представлены кривые плотности электронных состояний (ПЭС) чистого Ni и системы Ni-H для различных местоположений атома водорода (~33 ат.% и ~6 ат.% соответственно) в ГЦК решетке металла.

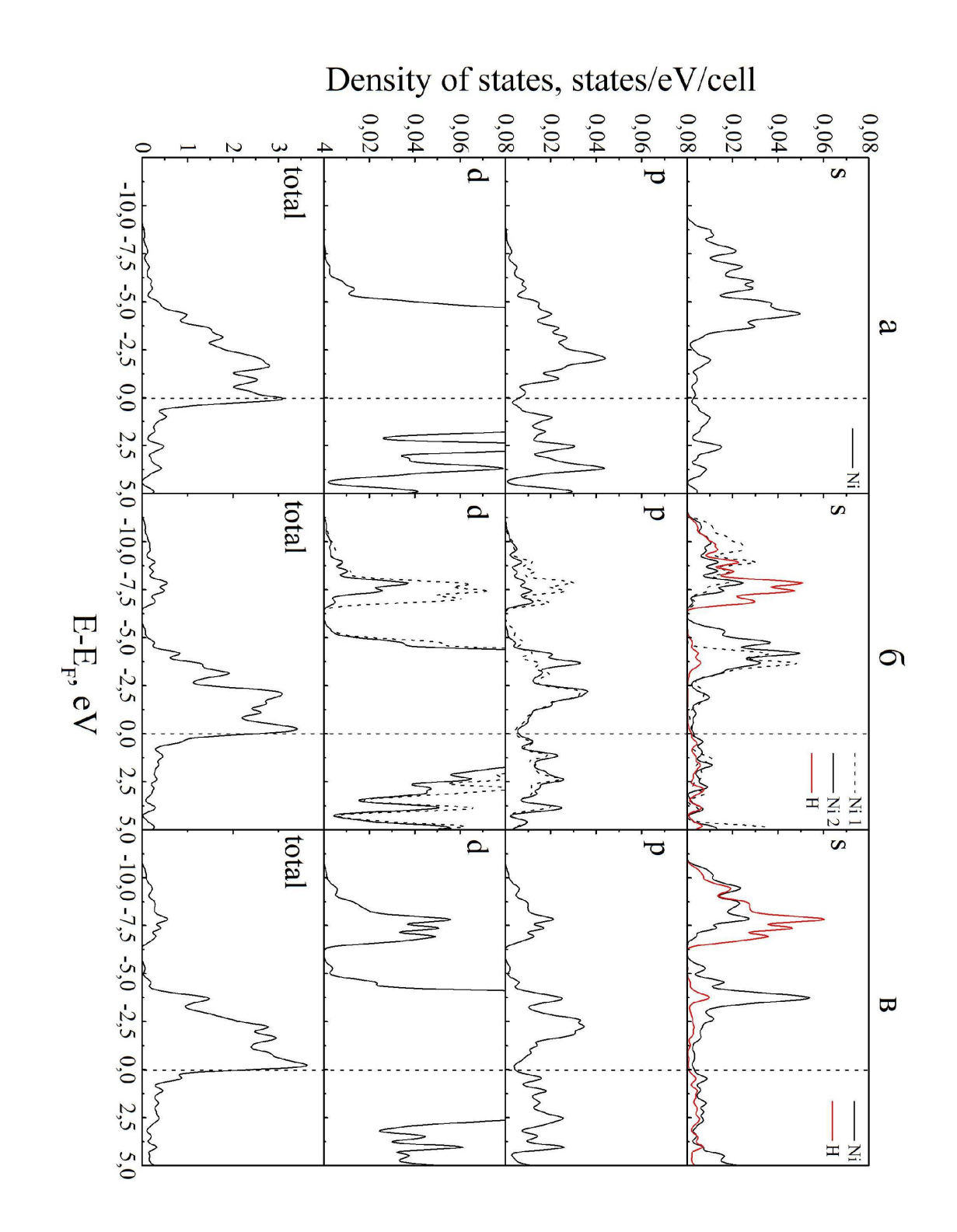

Рисунок 7 – Плотность электронных состояний чистого Ni(*а*) и системы Ni2H с октаэдрической (*б*) и тетраэдрической (*в*) координацией атома H в ГЦК решетке металла. В трех верхних панелях показаны парциальные плотности состояний *s-*, *p-* и *d-*типа в МТ-сферах атома Ni (чёрная линия) и атома H (красная линия). В нижней панели —полная ПЭС в расчетной ячейке. Цифрами обозначены атомы первой и второй координационной сферы H.

Анализ полной плотности электронных состояний (нижняя панель) показал, что в результате растворения водорода  $\sim$  33 ат.% в окта-поре ГЦК решетки Ni ниже дна валентной зоны Ni появляется широкая зона (шириной  $\sim$  5эВ), соответствующий *s*-состояниям водорода, отделенный от валентных состояний металла щелью ~ 0,7 эВ. Присутствие водорода в решетке Ni уменьшает ширину валентной зоны металла примерно на 3,34 эВ при тетраэдрической и на 3,37 эВ при октаэдрической координации атома примеси. Вместе с этим, наблюдается понижение ПЭС на уровне Ферми,<br>относительно значения ПЭС для чистого никеля, примерно на 0,6 и 0,4 состояния/эВ для тетраэдрической и октаэдрической координаций атомов водорода, соответственно. Последнее обстоятельство свидетельствует о снижении степени металличности твердого раствора Ni2H по сравнению с чистым Ni. Растворение водорода в решетке никеля приводит к изменению парциальных ПЭС в МТ-сферах атомов никеля. Так в области энергий  $\sim$  $(-11.6 - 6.5)$  эВ появляются зоны s-, p-, d-типа вызванные проникновением 1s состояний водорода в МТ-сферы атомов никеля. Это свидетельствует о том, что в системе Ni-H имеются зоны гибридизованных состояний типа SH и (s-p-d)<sub>Ni</sub>. Этот факт указывает на возникновение химической связи между атомами водорода и никеля.

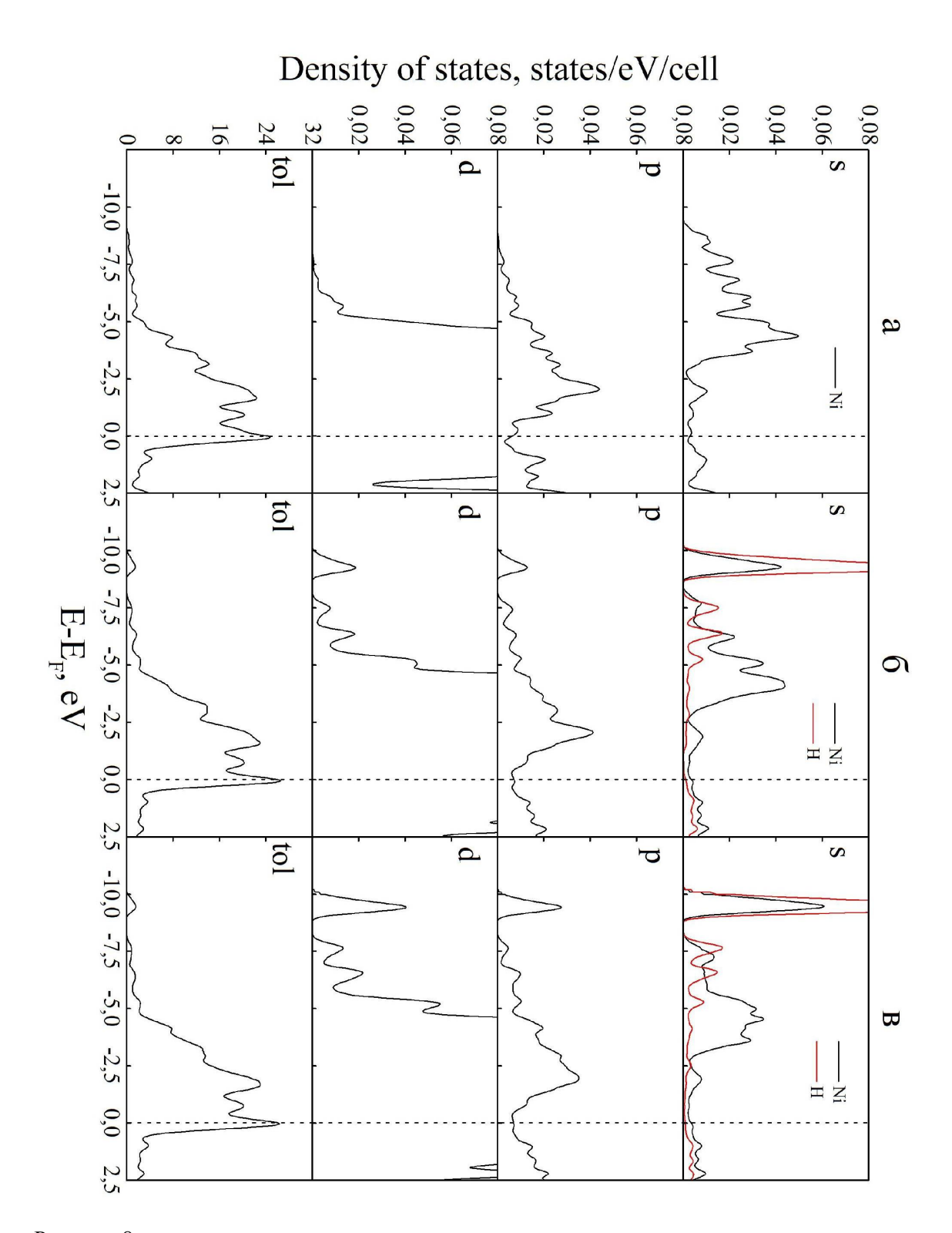

Рисунок 8 – Плотность электронных состояний чистого Ni (*а*) и системы Ni16H с октаэдрической (*б*) и тетраэдрической (*в*) координацией атома H в ГЦК решетке металла.В трех верхних панелях показаны парциальные плотности состояний *s-*, *p-* и *d-*типа в МТ-сферах атома Ni (чёрная линия) и атома H (красная линия). В нижней панели —полная ПЭС в расчетной ячейке.

Анализ полной плотности электронных состояний (нижняя панель) показал, что в результате растворения водорода  $\sim 6$  ат.% в окта-поре ГЦК решетки Ni ниже дна валентной зоны Ni появляется узкая зона (шириной  $\sim$ 1,7 эВ), соответствующий *s*-состояниям водорода, отделенный от валентных состояний металла щелью ~ 0,5 эВ. Присутствие водорода в решетке Ni уменьшает ширину валентной зоны металла примерно на 1,0 эВ при тетраэдрической и октаэдрической координации атома примеси. Вместе с этим, наблюдается увеличение ПЭС на уровне Ферми, относительно значения ПЭС для чистого никеля, примерно на 1,83 и 1,80 состояния/эВ/ячейка для тетраэдрической и октаэдрической координаций атомов водорода, соответственно. Последнее обстоятельство свидетельствует о увеличение степени металличности твердого раствора Ni16H по сравнению с чистым Ni. Растворение водорода в решетке никеля приводит к изменению парциальных ПЭС в МТ-сферах атомов никеля первой координационной сферы водорода. Так в области энергий ~ 9,5 эВ появляются пики s-, p-, d-типа вызванные проникновением 1s состояний водорода в МТ-сферы атомов никеля. Это свидетельствует о том, что в системе Ni-H имеются зоны гибридизованных состояний типа  $s_H$  и  $(s-p-d)_{Ni}$ . Этот факт указывает на возникновение химической связи между атомами водорода и никеля. Следует отметить, что парциальные ПЭС атомов никеля, находящихся во второй, третьей, четвертой и пятой координационных сферах заметно слабее.

## **Глава IV Финансовый менеджмент, ресурсоэффективность и ресурсосбережение**

#### **Введение**

В настоящее время перспективность научного исследования определяется не столько масштабом открытия, оценить которое на первых этапах жизненного цикла высокотехнологического и ресурсоэффективного продукта бывает достаточно трудно, сколько коммерческой ценностью разработки. Оценка коммерческой ценности разработки является необходимым условием при поиске источников финансирования для проведения научного исследования и коммерциализации его результатов. Это важно для разработчиков, которые должны представлять состояние и перспективы проводимых научных исследований.

Необходимо понимать, что коммерческая привлекательность научного исследования определяется не только превышением технических параметров над предыдущими разработками, но и тем, насколько быстро разработчик сумеет найти ответы на такие вопросы – будет ли продукт востребован рынком, какова будет его цена, каков бюджет научного проекта, какой срок потребуется для выхода на рынок и т.д.

Таким образом, целью раздела «Финансовый менеджмент, ресурсоэффективность и ресурсосбережение» является проектирование и создание конкурентоспособных разработок, технологий, отвечающих 66 современным требованиям в области ресурсоэффективности и ресурсосбережения.

**52**

#### **4.1 Потенциальные потребители результатов исследования**

Это исследование представляет интерес для металлургии. Для введения результатов выпускной квалификационной работы на тему «Атомная и электронная структуры системы никель-водород: расчеты из первых принципов» на целевой рынок, необходимо, прежде всего, произвести анализ потребителей результатов исследования и выявить сегмент рынка.

#### **4.1.1 Технология QuaD**

Таблица 4.1 Оценочная карта для сравнения конкурентных технических решений

(разработок)

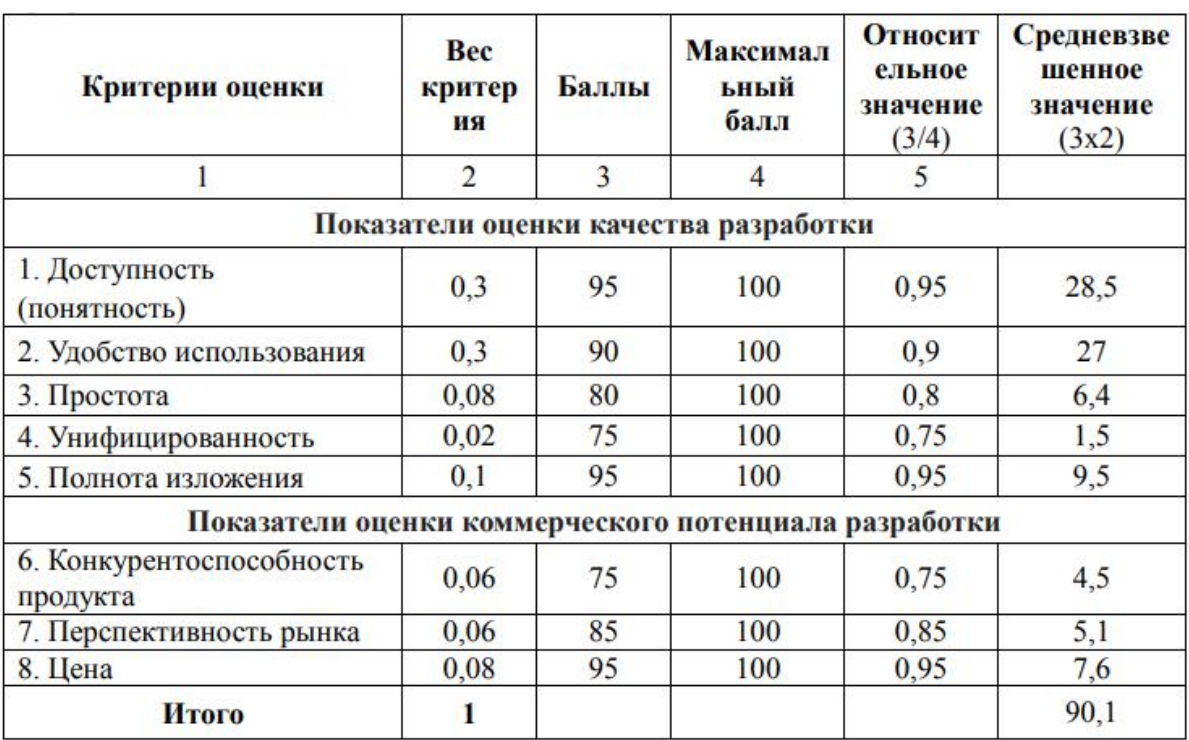

Проведем оценку качества и перспективности по технологии QuaD по формуле:

$$
\Pi_{cp}=\Sigma B_i * B_i = 90,1\tag{4.1}
$$

где П<sub>ср</sub> – средневзвешенное значение показателя качества и перспективности научной разработки;

B<sup>i</sup> – вес показателя (в долях единицы);

 $\mathbf{b}_i$  – средневзвешенное значение i-го показателя.

Если значение показателя  $\Pi_{cp}$  получилось 90,1, то такая разработка считается перспективной.

#### **4.2 SWOT-анализ**

Для исследования внешней и внутренней среды проекта применяют анализ SWOT – комплексный анализ научно-исследовательского проекта. Специфика данного анализа формируется несколькими этапами.

На первом этапе выявляются сильные и слабые стороны реализованного проекта в выпускной работе, которые оказывают свое действие во внешней среде. Далее выявляют возможности, включающие в себя любую предпочтительную ситуацию, возникающую в условиях окружающей среды проекта. Последним этапом является выявление угроз проекта, представляющих собой любую нежелательную ситуацию, тенденцию или изменение в условиях окружающей среды проекта. К конечном счете, производиться анализ интерактивной таблицы в форме записи сильно 68 коррелирующих сильных сторон и возможностей, или слабых сторон и возможностей.

В рамках данного этапа необходимо построить интерактивную матрицу проекта. Ее использование помогает разобраться с различными комбинациями взаимосвязей областей матрицы SWOT. Возможно использование этой матрицы в качестве одной из основ для оценки вариантов

**54**

стратегического выбора. Каждый фактор помечается либо знаком «+» (означает сильное соответствие сильных сторон возможностям), либо знаком «-» (что означает слабое соответствие); «0» – если есть сомнения в том, что поставить «+» или «-». Пример интерактивной матрицы проекта представлен в таблице 5.

Таблица 4.2 Интерактивная матрица проекта

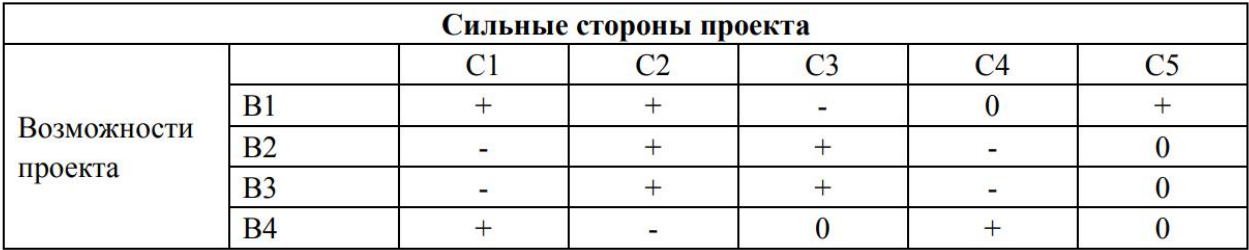

Анализ интерактивных таблиц представляется в форме записи сильно коррелирующих сильных сторон и возможностей, или слабых сторон и возможностей и т.д. следующего вида: В1С1С2С5; В4С1С4. Каждая из записей представляет собой направление реализации проекта.

В случае, когда две возможности сильно коррелируют с одними и теми же сильными сторонами, с большой вероятностью можно говорить об их единой природе. В этом случае, возможности описываются следующим образом: В2В3С2С3.

Итогом данного анализа является матрица SWOT, в которой приведены все составляющие данного проекта.

#### Таблица 4.3 SWOT-анализ

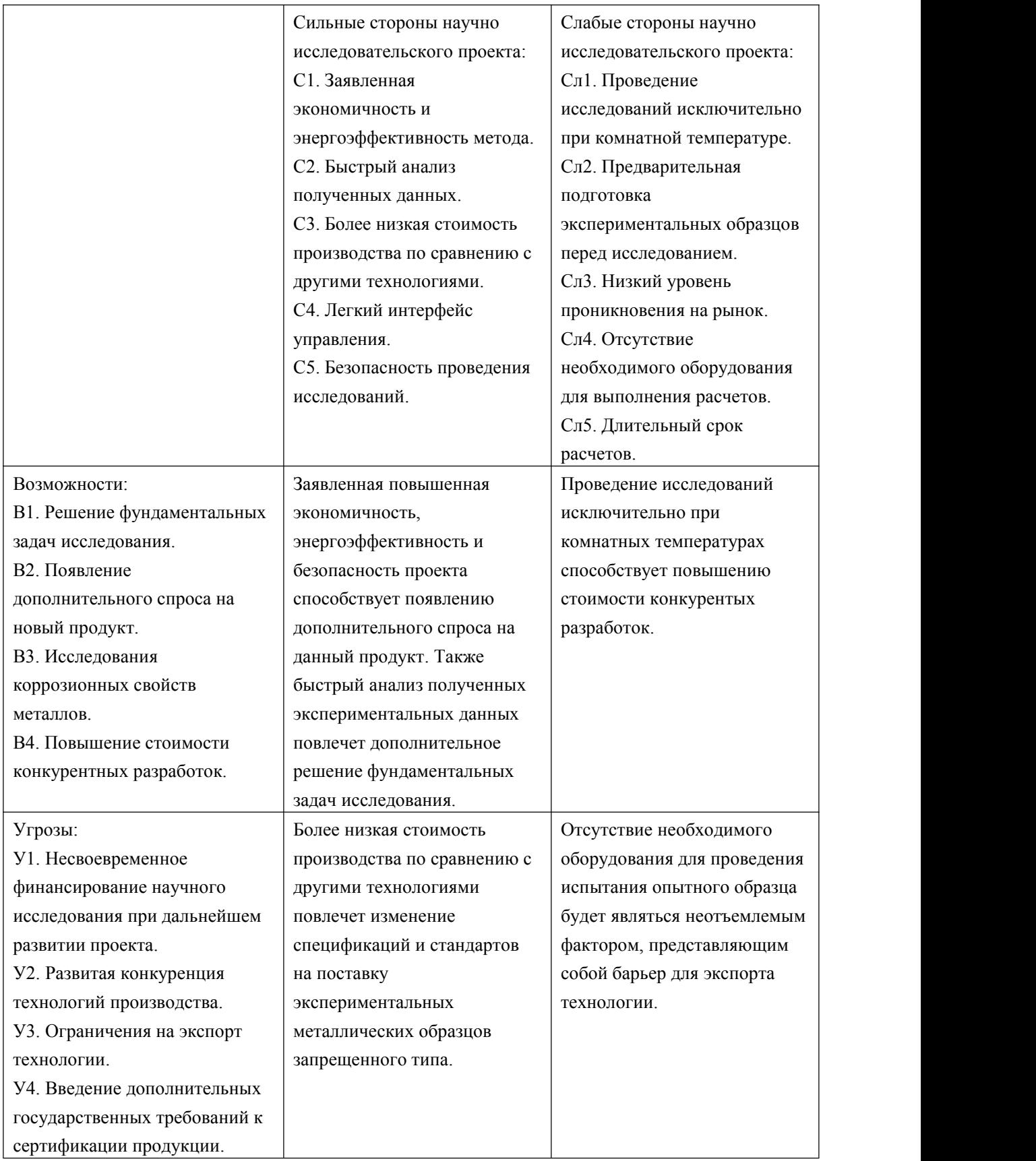

Из таблицы, Поле СИВ показывает, необходимо использовать заявленная экономичность и энергоэффективность технологии, чтобы получить отдачу от возможностей во внешней среде. Поле СЛВ показывает, за счет проведения исследований исключительно при комнатных температурах, внешней среды организация сможет преодолеть имеющиеся слабости. Поле СИУ показывает, необходимо использовать более низкую стоимости производства по сравнению с другими технологиями организации для устранения угроз. Поле СЛУ показывает, необходимо избавиться от отсутствия оборудования для проведения испытания опытного образца, чтобы попытаться предотвратить нависшую угрозу.

#### **4.3 Структура работ в рамках научного исследования.**

#### **4.3.1 Планирование этапов работ**

Для выполнения и планирования данной работы по теме *атомной и электронной структур системы никель-водород: расчеты из первых принципов*, сначала нужно ее разделить на несколько частей, то есть различные этапы:

1. Подготовительный этап. Выбор темы; анализ актуальности темы, анализ информации по выбранной теме. Технико-экономическое обоснование целесообразности проведения исследований по данной теме;

2. Изучение литературы по теме, формирование теоретической части. Выявление возможных направлений исследования, календарное планирование работ;

3. Проведение расчетов по теоретической части;

**57**

4. Количественная оценка расчетного исследования, выбор параметров, проведение численного моделирования;

5. Анализ результатов, выводы и предложения по теме, обобщение результатов разработки. Составление технологического отчета;

6. Завершающий этап. Утверждение результатов работы, заключение, подготовка отчетной документации.

Научные исследования выполнили научный руководитель и студент.

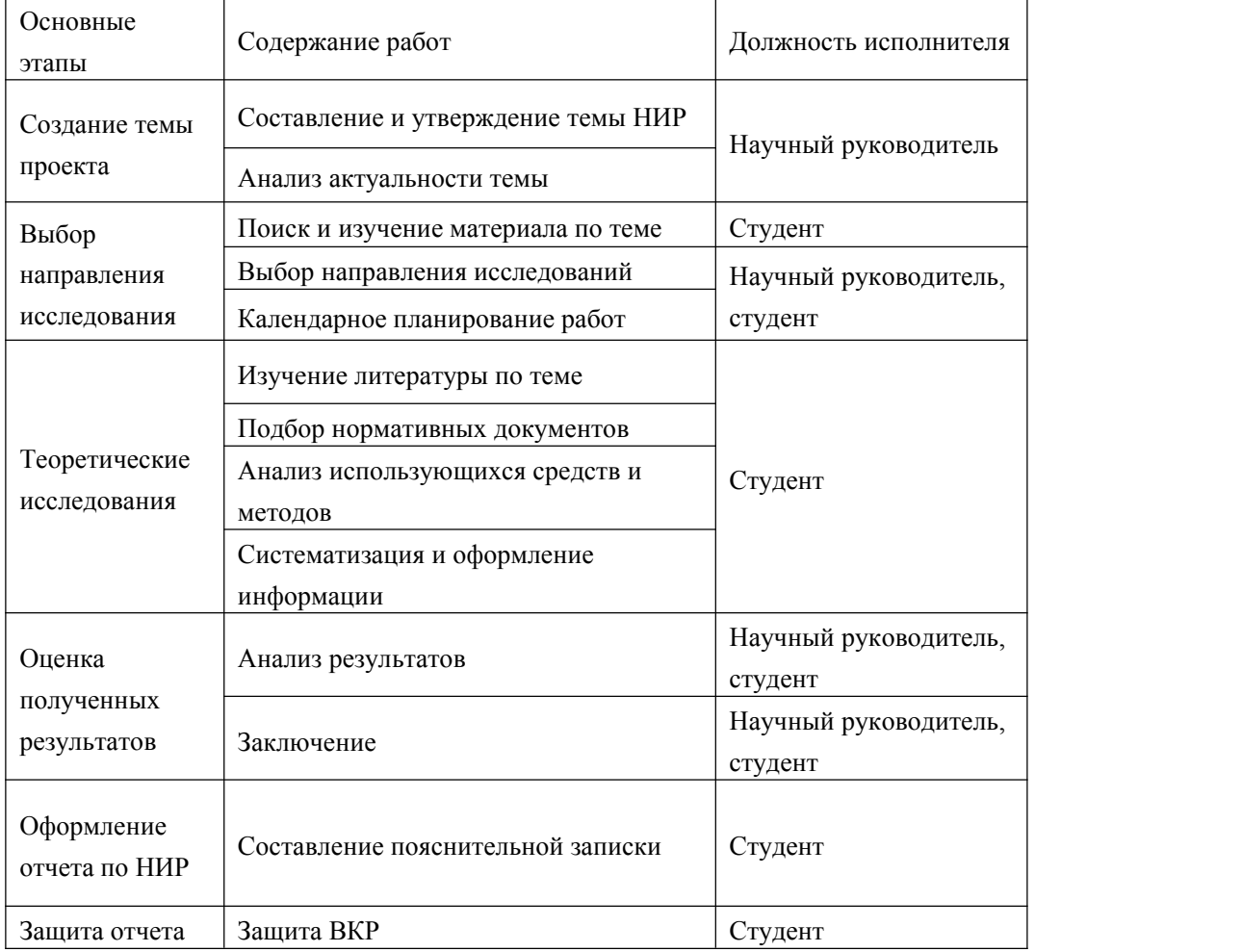

Таблица 4.4 Перечень этапов, работ и распределение исполнителей

#### **4.3.2 Определение трудоемкости выполнения НИОКР**

Трудоемкость выполнения НИОКР оценивается экспертным путем в человеко-днях и носит вероятностный характер, т.к. зависит от множества трудно учитываемых факторов. Расчет трудоемкости осуществляется опытно-статистическим методом, основанным на определении ожидаемого времени выполнения работ в человеко-днях по формуле:

$$
t_{\text{oxxi}} = \frac{3 \cdot t_{\text{mini}} + 3 \cdot t_{\text{maxi}}}{5},\tag{4,2}
$$

где tож <sup>i</sup> – ожидаемая трудоемкость выполнения i-ой работы, чел.-дн.;

tmin <sup>i</sup> – минимально возможная трудоемкость выполнения заданной i-ой работы (оптимистическая оценка:в предположении наиболее благоприятного стечения обстоятельств), чел.-дн.;

 $t_{\text{max i}}$  – максимально возможная трудоемкость выполнения заданной i-ой работы (пессимистическая оценка: в предположении наиболее неблагоприятного стечения обстоятельств), чел.-дн.

Рассчитаем значение ожидаемой трудоёмкости работы:

Для установления продолжительности работы в рабочих днях используем формулу:

$$
T_{\rm pi} = \frac{t_{\rm osc}}{\mathbf{q}_i},\tag{4.3}
$$

где Т<sub>рi</sub> – продолжительность одной работы, раб. дн.;

 $t_{\text{ox }i}$  – ожидаемая трудоемкость выполнения одной работы, чел.-дн.;

Ч<sup>i</sup> – численность исполнителей, выполняющих одновременно одну и ту же работу на данном этапе, чел.

Для удобства построения календарного план-графика, длительность этапов в рабочих днях переводится в календарные дни и рассчитывается по следующей формуле:

$$
T_{Ki} = T_{pi} \cdot k,\tag{4.4}
$$

где Ткi – продолжительность выполнения одной работы, календ. дн.; Трi – продолжительность одной работы, раб. дн.;

k – коэффициент календарности, предназначен для перевода рабочего времени в календарное.

Коэффициент календарности рассчитывается по формуле:

$$
k = \frac{T_{\text{kr}}}{T_{\text{kr}} - T_{\text{B},q} - T_{\text{m},q}},\tag{4.5}
$$

где Tкг – количество календарных дней в году;

Tвд – количество выходных дней в году;

Tпд – количество праздничных дней в году.

Определим длительность этапов в рабочих днях и коэффициент календарности:

$$
k = \frac{T_{\text{kr}}}{T_{\text{kr}} - T_{\text{b},\text{r}}} = \frac{365}{365 - 52 - 14} = 1,22,
$$
\n(4,6)

тогда длительность этапов в рабочих днях, что расчетную величину продолжительности работ  $T_{\kappa}$  нужно округлить до целых чисел.

#### **4.4 Определение трудоемкости выполнения работ**

Трудовые затраты в большинстве случаях образуют основную часть стоимости разработки, поэтому важным моментом является определение трудоемкости работ каждого из участников научного исследования.

Трудоемкость выполнения научного исследования оценивается экспертным путем в человеко-днях и носит вероятностный характер, т.к. зависит от множества трудно учитываемых факторов. Для определения ожидаемого (среднего) значения трудоемкости  $t_{\text{oxi}}$  используется следующая формула:

$$
t_{\text{ox}i} = \frac{3 \cdot t_{\text{mini}} + 3 \cdot t_{\text{max}i}}{5} \tag{4.7}
$$

где tожi – ожидаемая трудоемкость выполнения i-ой работы чел.-дн.;

tmini – минимально возможная трудоемкость выполнения заданной i-ой работы (оптимистическая оценка:в предположении наиболее благоприятного стечения обстоятельств), чел.-дн.;

tmaxi – максимально возможная трудоемкость выполнения заданной i-ой работы (пессимистическая оценка: в предположении наиболее неблагоприятного стечения обстоятельств), чел.-дн.

Для выполнения перечисленных в таблице 4.4 работ требуются специалисты:

- инженер (И); - научный руководитель (НР).

Исходя из ожидаемой трудоемкости работ, определяется 75 продолжительность каждой работы в рабочих днях  $T_p$ , учитывающая параллельность выполнения работ несколькими исполнителями. Такое вычисление необходимо для обоснованного расчета заработной платы, так как удельный вес зарплаты в общей сметной стоимости научных исследований составляет около 65 %.

$$
T_{\mathbf{pi}} = \frac{t_{\text{ox}}}{q_i},\tag{4.8}
$$

где Tрi – продолжительность одной работы, раб. дн.;

**61**

tожi – ожидаемая трудоемкость выполнения одной работы, чел.-дн.

Ч<sup>i</sup> – численность исполнителей, выполняющих одновременно одну и ту же работу на данном этапе, чел.

#### **4.5 Разработка графика проведения научного исследования**

Для удобства построения графика, длительность каждого из этапов работ из рабочих дней следует перевести в календарные дни. Для этого необходимо воспользоваться следующей формулой:

$$
T_{\rm ki} = T_{\rm pi} \cdot k_{\rm kan},\tag{4.9}
$$

где  $T_{ki}$ — продолжительность выполнения *i*-й работы в календарных днях;

Трi – продолжительность выполнения i-й работы в рабочих днях;

kкал– коэффициент календарности. Коэффициент календарности определяется по следующей формуле:

$$
k = \frac{T_{KAI}}{T_{KAI} - T_{B,I} - T_{\Pi,I}}\tag{4.10}
$$

где Ткал – календарные дни (Ткал = 365);

 $T_{\text{BJI}} - \text{B}$ ыходные дни ( $T_{\text{BJI}} = 52$ );

 $T_{\Pi}$  – праздничные дни ( $T_{\Pi}$  = 14).

В таблице 4.5 приведены длительность этапов работ и число исполнителей, занятых на каждом этапе.

Таблица 4.5 Длительность этапов работ и число исполнителей, занятых на каждом

этапе

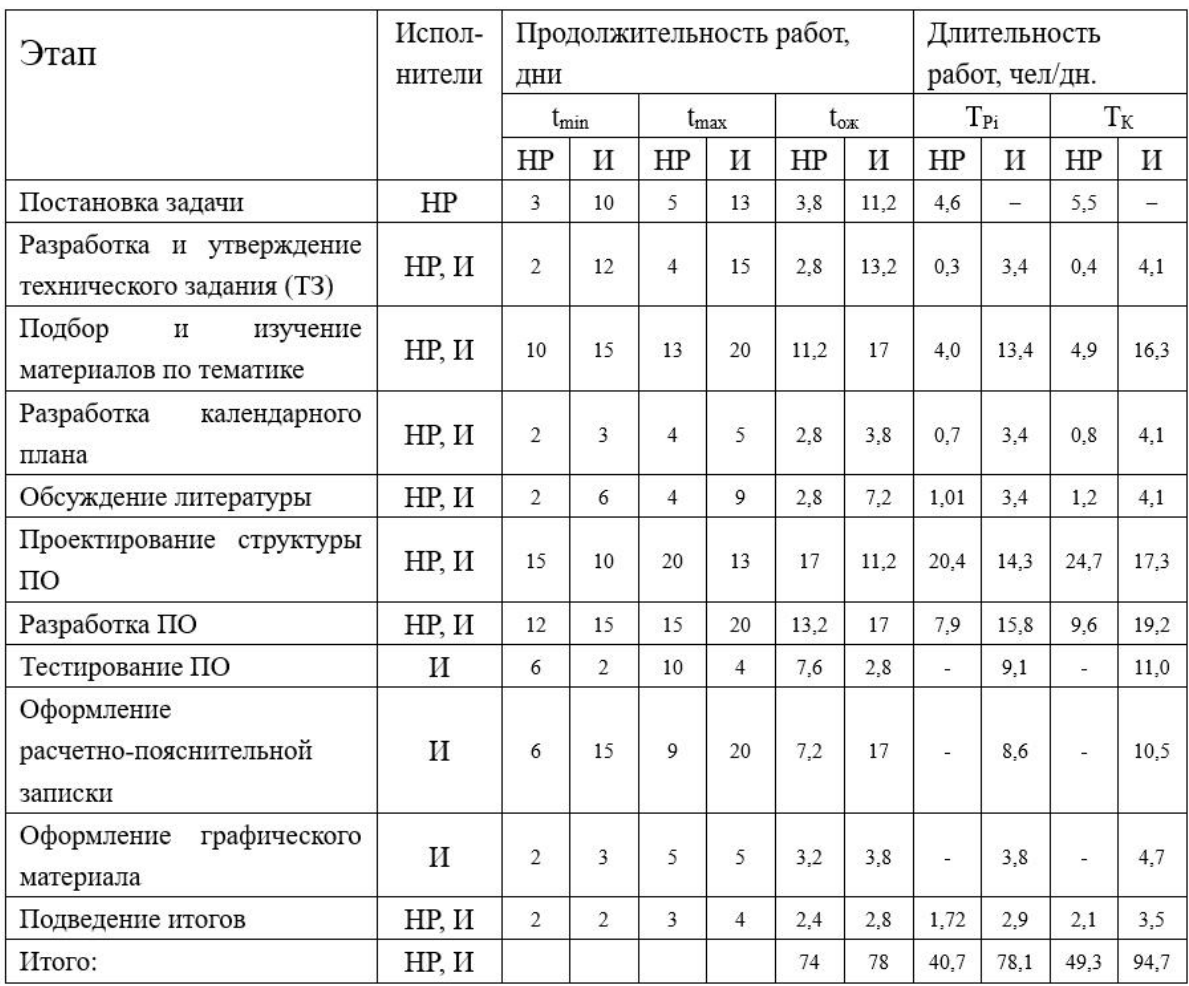

На основе таблицы 4.5 строится календарный план-график. График строится для максимального по длительности исполнения работ в рамках 77 научно-исследовательского проекта на основе таблицы 4.5 с разбивкой по месяцам и декадам (10 дней) за период времени дипломирования. При этом работы на графике следует выделить различной штриховкой в зависимости от исполнителей, ответственных зату или иную работу.

#### **4.6 Бюджет научно-технического исследования (НТИ)**

При планировании бюджета НТИ должно быть обеспечено полное и достоверное отражение всех видов расходов, связанных с его выполнением.

#### **4.6.1 Расчет материальных затрат НТИ**

Расчет материальных затрат осуществляется по следующей формуле:

$$
B_{\rm M} = (1 + k_{\rm T}) \cdot \sum_{i=1}^{m} \mathbf{I}_{i} \cdot N_{\rm pacxi}, \tag{4.11}
$$

где: m – количество видов материальных ресурсов, потребляемых при выполнении научного исследования;

Nрасхi – количество материальных ресурсов i-го вида, планируемых к использованию при выполнении научного исследования (шт., кг, м, м<sup>2</sup> и т.д.);

Ц<sup>i</sup> – цена приобретения единицы i-го вида потребляемых материальных ресурсов (руб./шт., руб./кг, руб./м, руб./м <sup>2</sup> и т.д.);

 $k_T$  – коэффициент, учитывающий транспортно-заготовительные расходы.

Транспортные расходы принимаются в пределах 15-25% от стоимости материалов.

Таблица 4.6 Материальные затраты

| <b>Наименование</b> | Единица<br>измерения |                | количество     | Цена за ед.,<br>руб. |                | Затраты на<br>материалы, (зм), руб |        |
|---------------------|----------------------|----------------|----------------|----------------------|----------------|------------------------------------|--------|
|                     |                      | Исп.           | Исп.           | Исп.                 | Исп.           | $M$ сп. 1                          | Mcn. 2 |
|                     |                      |                | 2              |                      | $\overline{2}$ |                                    |        |
| Печать              | ЛИСТ                 | 120            | 140            | $\overline{2}$       | $\overline{2}$ | 280                                | 320    |
| Интернет            | М/бит                | 1              | $\mathbf{1}$   | 350                  | 350            | 420                                | 420    |
|                     | (пакет)              |                |                |                      |                |                                    |        |
| Ручка               | IIIT.                | $\overline{2}$ | 3              | 110                  | 110            | 250                                | 360    |
| Дополнительная      | ШT.                  | $\overline{2}$ | $\mathbf{1}$   | 400                  | 350            | 940                                | 420    |
| литература          |                      |                |                |                      |                |                                    |        |
| Тетрадь             | ШT.                  |                | $\overline{2}$ | 15                   | 15             | 20                                 | 40     |
| Итого               |                      |                |                |                      |                | 1910                               | 1560   |

# **4.6.2 Основная и дополнительная заработная плата исполнителей**

**темы**

Основная заработная плата (Зосн) руководителя (лаборанта, инженера) от **предприятия** (при наличии руководителя от предприятия) рассчитывается по следующей формуле:

$$
3_{31} = 3_{\text{OCH}} - 3_{\text{AH}} \cdot \text{T}_p \tag{4.12}
$$

где: Зосн – основная заработная плата;

Т<sup>р</sup> – продолжительность работ,выполняемых научно-техническим работником, раб. дн. (таблица 4.5);

Здн – среднедневная заработная плата работника, руб.

Максимальная основная заработная плата руководителя (доктора наук) равна примерно 17000 рублей, а студента 9893 рублей.

Среднедневная заработная плата рассчитывается по формуле: для руководителя и бакалавра считается отдельно. (Бакалавр берет заработную плату как младший научный сотрудник 1-го уровня)

$$
3_{\scriptscriptstyle{\partial n}} = \frac{3_{\scriptscriptstyle{M}} \cdot M}{F_{\scriptscriptstyle{\partial}}}
$$
 (4,13)

где  $3_M$  – месячный должностной оклад работника, руб.;

М – количество месяцев работы без отпуска в течение года:

при отпуске в 24 раб. дня М =11,2 месяца, 5-дневная неделя;

при отпуске в 48 раб. дней М=10,4 месяца, 6-дневная неделя;

F<sub> $\pi$ </sub> – действительный годовой фонд рабочего времени научно-технического персонала, раб. дн. (таблица 4.7).

Таблица 4.7 Баланс рабочего времени

| Показатели рабочего времени | <b>Руководитель</b> | Студент |
|-----------------------------|---------------------|---------|
| Календарное число дней      | 365                 | 365     |
| Количество нерабочих дней   | 52                  | 52      |
| - выходные дни              | 14                  | 14      |
| - праздничные дни           |                     |         |
| Потери рабочего времени     | 48                  | 48      |
| - отпуск                    |                     |         |
| Действительный годовой фонд | 251                 | 251     |
| рабочего времени (Fд)       |                     |         |

В состав основной заработной платы включается премия, выплачиваемая ежемесячно из фонда заработной платы в размере 20 –30 % от тарифа или оклада. Расчет основной заработной платы сводитсяв таблице 4.8.

Таблица 4.8 Расчёт основной заработной платы

| Исполнители  | $\mathbf{k}$ r | 3 <sub>te</sub><br>руб. | knp | $\mathbf{k}_{\mathcal{A}}$ | $\mathbf{k}_{\text{p}}$ | Зм,<br>руб | Здн,<br>руб. | T <sub>p</sub> ,<br>раб.<br>ДН. | Зосн,<br>руб. |
|--------------|----------------|-------------------------|-----|----------------------------|-------------------------|------------|--------------|---------------------------------|---------------|
| Руководитель |                | 17000                   | 0,3 | 0,2                        | 1,3                     | 33150      | 1374         | 41                              | 56315         |
| Студент      |                | 9893                    | 0,3 | 0,2                        | 1,3                     | 19291      | 799          | 78                              | 62347         |

Таким образом, заработная плата руководителя равна 58794 рублей, студента –55068 рублей.

**4.6.3 Отчисления во внебюджетные фонды (страховые отчисления)**

Величина отчислений во внебюджетные фонды определяется исходя из следующей формулы:

$$
3BHE6=kBHE6*3oCH,
$$
 (4.14)

где: *k*внеб – коэффициент отчислений на уплату во внебюджетные фонды (пенсионный фонд, фонд обязательного медицинского страхования и пр.).

На 2015 г. в соответствии с Федерального закона от 24.07.2009 №212-ФЗ установлен размер страховых взносов равный 30%. На основании пункта 1 ст.58 закона №212-ФЗ для учреждений осуществляющих образовательную и научную деятельность в 2015 году водится пониженная ставка – 27,1%.

Таблица 4.9 Отчисления во внебюджетные фонды

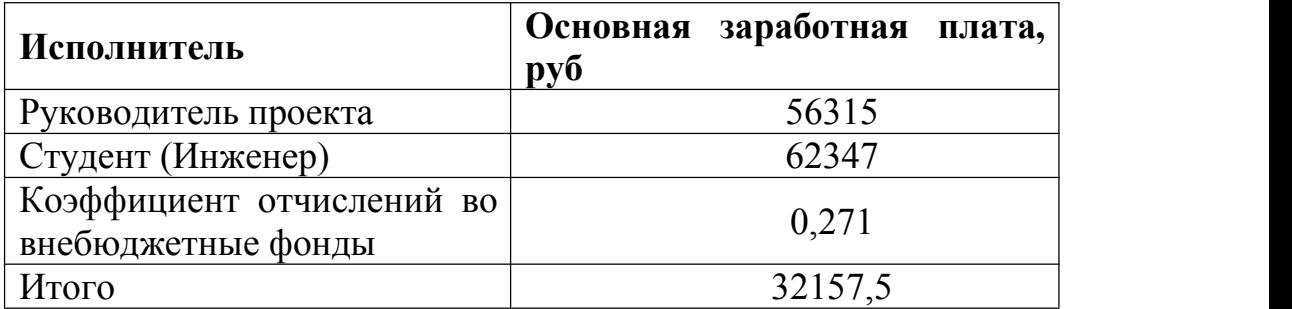

#### **4.6.4 Накладные расходы**

Накладные расходы учитывают прочие затраты организации, не попавшие в предыдущие статьи расходов: печать и ксерокопирование материалов исследования, оплата услуг связи, электроэнергии, почтовые и телеграфные расходы, размножение материалов и т.д.

Таким образом, наибольшие накладные расходы при первом исполнении равны: Знакл =0.35 кВт/час∙5час/дн.∙125дн.∙0,16∙5,8 руб/кВт/час=203 руб.

#### **4.6.5 Формирование бюджета затрат научно-исследовательского**

**проекта**

Таблица 4.10 Расчет бюджета затрат НТИ

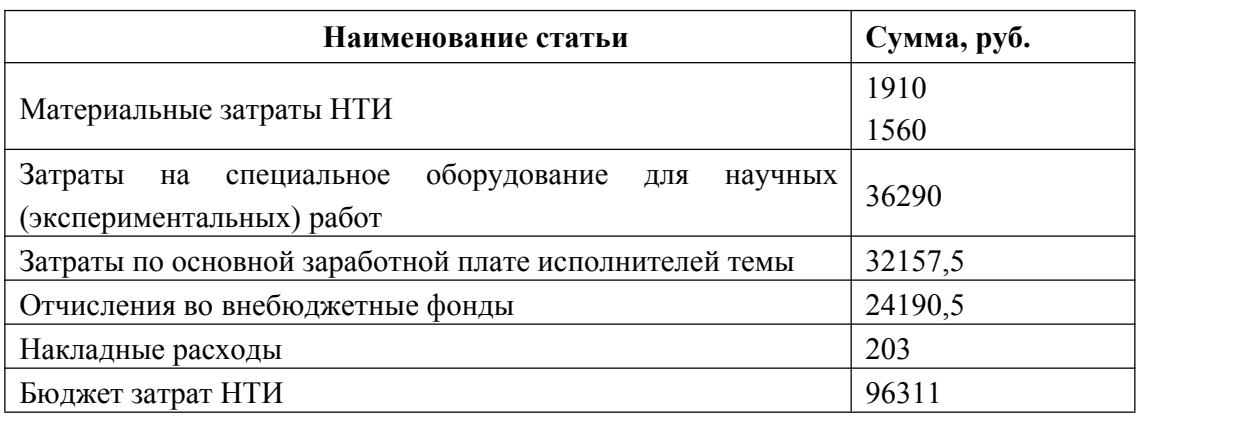

#### **Выводы**

Для исследования понимание процессов, происходящих в системе никель–водород. Исследование электронной и атомной структуры систем металл–водород позволяют продвинуться в понимании особенностей взаимодействия водорода с никелем. В физике твердого тела существуют различные методы расчета электронной структуры металлов: метод сильной связи, метод псевдопотенциала, метод линеаризованных присоединенных плоских волн.

Бюджет затрат, приведенный в таблице 4.10 обусловлен необходимостью разработки экспериментальной методики для быстрого и качественного исследования изпервых принципов особенностей взаимодействия водорода с металлом-растворителем.

Полученные в ходе исследования результаты, при затрате 96311 рубль на реализацию, могут быть использованы для дальнейших исследований систем металл-водород, а также в целях разработки защитных методик подготовки образцов для снижения вероятности водородного охрупчивания металлов и сплавов. Работа имеет большую практическую ценность и в полной мере способствует решению многих фундаментальных задач.

### **Глава V Социальная ответственность**

Никель широко используют при изготовлении различной химической аппаратуры, в кораблестроении, в электротехнике, при изготовлении никеля-металлогибридных аккумуляторов, для многих других целей. Он тоже используется для хранения водорода. Водород является наиболее распространенным элементом во вселенной в настоящее время. Взаимодействие водорода с переходными металлами – это одно из основных научных направлений исследований материалов. Научный интерес, в частности, представляет взаимодействие водорода с никелем. Насыщение никеля водородом приводит к хрупкому межкристаллитному разрушению: при испытании на растяжение относительное удлинение чистого никеля при 20 °С не зависит от скорости деформации, тогда как удлинение наводороженного никеля уменьшается с ее понижением. Относительно высокая стойкость электролитического никеля обусловлена его высокой пассивностью, в то время как никель металлургический более активен. Это различие связывается с содержанием в никеле водорода. Расчеты из первых принципов позволяют выявить особенности взаимодействия водорода с никелем на микроскопическом уровне. Термин "из первых принципов" (ab initio в зарубежной литературе) означает, что никакие экспериментальные параметры не используются при проведении расчётов, нет никаких подгоночных значений и изначальные входные параметры опираются только на общеизвестные фундаментальные физические постоянные.

#### **5.1 Техногенная безопасность**

Работа компьютера осуществляется за счет питания от сети переменного тока напряжением 220 В. При выполнении работ на компьютере возможно воздействие следующих вредных факторов:

Микроклимат;

Электромагнитные поля

Статическое электричество

Шум

Недостаточное освещение

Также возможно воздействие таких опасных производственных факторов как:

Электрическое напряжение;

Воздействие высокой температуры;

#### **5.1.1 Микроклимат**

Основными факторами, характеризующими микроклимат производственной среды, являются: температура, подвижность и влажность воздуха. Отклонение этих параметров от нормы приводит к ухудшению самочувствия работника, снижению производительности его труда и к возникновению различных заболеваний. Так работа в условиях высокой температуры сопровождается интенсивным потоотделением, что приводит к обезвоживанию организма, потере минеральных солей и водорастворимых

витаминов, вызывая серьезные и стойкие изменения в деятельности сердечно-сосудистой системы, увеличивая частоту дыхания, а также оказывая влияние на функционирование других органов и систем (ослабление внимания, ухудшение координации движений, замедление реакции тела и т.д.). Высокая относительная влажность при высокой температуре воздуха способствует перегреванию организма, при низкой же температуре увеличивает теплоотдачу с поверхности кожи, что ведет к переохлаждению организма. Низкая влажность вызывает неприятные ощущения в виде сухости слизистых оболочек дыхательных путей работающего. При нормировании метеорологических условий в производственных помещениях учитывают время года, физическую тяжесть выполняемых работ, а также количество избыточного тепла в помещении. Оптимальные и допустимые метеорологические условия температуры и влажности устанавливаются согласно СанПин 2.2.4.548-96 (Таблица 5.1). Для удобства работы в помещении необходимо нормирование параметров микроклимата, то есть необходимо проведение мероприятий по контролю способов и средств защиты от высоких и низких температур, системы отопления, вентиляции и кондиционировании воздуха, искусственное освещение и т.п.

Таблица 5.1 Оптимальные показатели микроклимата на рабочих местах производственных помещений (СанПиН 2.2.4.548-96)

| Период   | Категория работ  | Гемпература | Гемпература       | Относительная | Скорость     |
|----------|------------------|-------------|-------------------|---------------|--------------|
| года     | по уровню        | воздуха, °С | поверхностей,     | влажность     | движения     |
|          | энергозатрат, Вт |             | $^{\circ}$ $\cap$ | воздуха, %    | воздуха, м/с |
| Холодный | Ia (до139)       | $22 - 24$   | $21 - 25$         | 60-40         | 0,1          |
| Теплый   | Ia (до139)       | $23 - 25$   | $22 - 26$         | 60-40         | 0.1          |
### **5.1.2 Электромагнитные поля**

Дипломная работа выполнялась с применением персональных компьютеров (ПЭВМ) типа IBM PC. Основным вредным фактором, воздействию которого подвергается инженер-исследователь при работе за компьютером, является электромагнитное излучение.

Безопасные уровни излучений регламентируются нормами СанПиН 2.2.2/2.4.1340–03 и представлены в таблице 5.2.

Таблица 5.2 Временные допустимые уровни (ВДУ) электромагнитных полей,

создаваемых ПЭВМ на рабочих местах

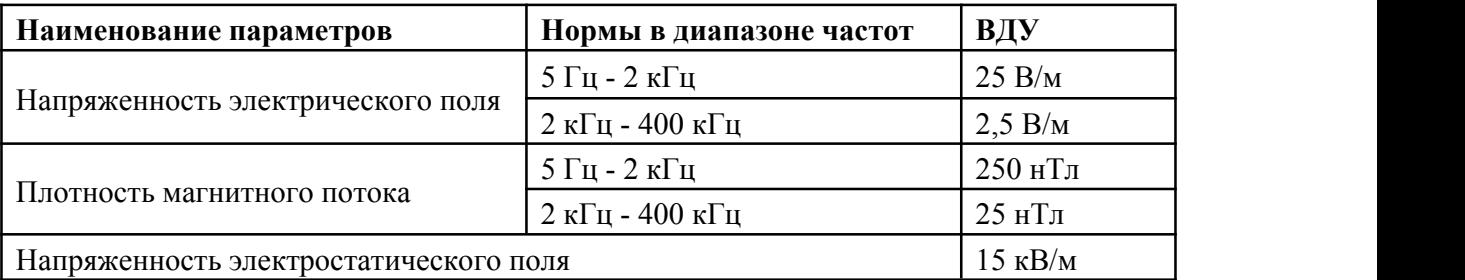

Вредное воздействие ПЭВМ на организм человека проявляется в нагрузке на зрение, заболевании кожи лица, нервных и психических заболеваниях и т.д. Допустимая напряжённость электрического поля: 25 В/м (5Гц-2кГц) и 2,5 В/м (2-400 кГц). Для защиты от электромагнитных полей используются различные фильтры. Ориентация светопроемов должна быть северо-восточной или северной. Источники искусственного освещения: люминесцентные лампы типа ЛБ и ДРЛ. Оптимальные параметры микроклимата. При работе с ПЭВМ уровень звука не должен превышать значений, установленных для данных видов работ. Кроме этого, для ослабления влияния рассеянного рентгеновского излучения от монитора ПК рекомендуется использовать защитные фильтры (экраны).

### **5.1.3 Шум**

Сильный шум вызывает трудности в распознавании цветовых сигналов, снижает быстроту восприятия цвета, остроту зрения, зрительную адаптацию, нарушает восприятие визуальной информации, снижает способность быстро и точно выполнять координированные движения, уменьшает на 5–12 % производительность труда. Длительное воздействие шума с уровнем звукового давления 90 дБ снижает производительность труда на 30–60 %.

В рассматриваемом кабинете основными источниками шума являются кондиционер, три компьютера (охлаждение внутри системного блока, оптические приводы DVD-ROM).

При выполнении основной работы на ПЭВМ в помещениях, где работают программисты, уровень шума не должен превышать 50 дБА.

В соответствии со спецификацией на компьютер DNS Office XL, уровень шума блока питания компьютера составляет 5–10 дБА, уровень шума охлаждающего устройства процессора 15–20 дБА, остальные элементы охлаждения являются пассивными и их уровень шума не учитывается. Шум, вызываемый работой оптических приводов, также не учитывается, так как они используются в работе незначительно малое время.

В соответствии со спецификацией на кондиционер LG S09AWU, максимальный уровень шума, производимого внутренним его блоком, составляет 28 дБА.<br>Для доведения уровня шума до санитарных норм следует придерживаться

следующих правил при организации труда в помещении:

– внутренний блок кондиционера следует располагать вдали от людей, занимающихся творческой деятельностью (программисты), и не использовать на полную мощность, если позволяют климатические условия;

– своевременно осуществлять профилактику системных блоков компьютеров (очистка от пыли и смазывание движущихся частей охлаждающих установок,замена излишне шумных комплектующих).

### **5.1.4 Недостаточное освещение**

Рациональное освещение рабочего места позволяет предупредить травматизм имногие профессиональные заболевания. Правильно организованное освещение создает благоприятные условия труда, повышает работоспособность и увеличивает производительность труда. Освещение на рабочем месте должно быть таким, чтобы человек мог без напряжения выполнять свою работу. Существуют три вида освещения: естественное, искусственное, совмещенное.

К системам производственного освещения предъявляются следующие требования:

– соответствие уровня освещенности характеру выполняемой работы;

– достаточно равномерное распределение яркости на рабочих поверхностях и в окружающем пространстве;

– оптимальная направленность излучаемого осветительными приборами светового потока;

– долговечность, экономичность, электро- и пожаробезопасность, эстетичность, удобство и простота эксплуатации.

В соответствии с СанПиН 2.2.2/2.4.1340-03, искусственное освещение в помещениях осуществляется системой общего равномерного освещения.

В производственных и административно-общественных помещениях, в случаях преимущественной работы с документами, разрешено применениесистемы комбинированного освещения (к общему освещению дополнительно устанавливаются светильники местного освещения, предназначенные для освещения зоны расположения документов).

Зрительная работа программиста характеризуется как работа очень высокой степени точности. Что требует освещенности в 300—500 лк. Допускается установка светильников местного освещения для подсветки документов, но стаким условием, чтобы оно не создавало бликов на поверхности экрана и не увеличивало освещенность экрана более чем на 300 лк. Светильники местного освещения должны иметь не просвечивающий отражатель с защитным углом не менее 40 градусов.

В качестве источников света при искусственном освещении должны применяться преимущественно люминесцентные лампы типа ЛБ. Освещение следует выполнять в виде сплошных или прерывистых линий светильников, расположенных сбоку от рабочих мест, параллельно линии зрения пользователя при рядном расположении персональных

электронно-вычислительных машин (ПЭВМ). При расположении компьютеров по периметру помещения линии светильников должны располагаться локализовано над рабочим столом, ближе к его переднему краю, обращенному к оператору.

Согласно СанПиН 2.2.2/2.4.1340-03, естественное освещение осуществляется посредством проемов, ориентированных преимущественно на север и северо-восток и обеспечивающих коэффициент естественной освещенности (КЕО) не менее 1,5 %.

Для обеспечения нормируемых значений освещенности в помещениях использования ЭВМ следует проводить чистку светильников не реже двух раз в год и проводить своевременную замену перегоревших ламп на аналогичные.

### **5.1.5 Электрическое напряжение**

Воздействие электрического напряжения на человека связано с протеканием через него тока. Прохождение тока может вызывать у человека раздражение и повреждение различных органов. Пороговый неотпускающий ток составляет 50 Гц (6-16 мА). Защита от воздействия электрического тока осуществляется путем проведения организационных, инженерно-технических и лечебной-профилактических мероприятий.

При поражении работника электрическим током необходимо как можно скорее освободить пострадавшего от воздействия электрического тока, проверить состояние пострадавшего и вызвать при необходимости скорую помощь. До приезда скорой помощи оказать пострадавшему необходимую

первую помощь или, при необходимости, организовать доставку пострадавшего в ближайшее лечебное учреждение, а о произошедшем несчастном случае поставить в известность руководителя структурного подразделения.

### **5.1.6 Воздействие высокой температуры**

Запрещается открывать крышку нагретой печи, дотрагиваться до камеры, а также необходимо одевать спецодежду, во избежание получения термических ожогов при работе с экспериментальными установками с высокими рабочими температурами.

### **5.2 Региональная безопасность**

Лабораторная работа всегда связана с постоянным образованием различных отходов: отходы инструмента, технологической оснастки, абразивных материалов , отходы бумаги и т.д..

При работе с суперкомпьютером возможно образование отходов: бумага. Бумагу используют для записи результатов экспериментов. Эти отходы могут вызвать загрязнение литосферы. Для охраны поверхностных и подземных вод от загрязнения и истощения, можно использовать бумагу повторно.

### **5.3 Организационные мероприятия обеспечения безопасности**

Также обосновываются организационные мероприятия, обеспечивающие безопасную эксплуатацию компьютера: присутствие людей в рабочей зоне разрешается в течение 8 часов.Для обеспечения безопасности перед началом работы необходимо правильно надеть спецодежду, подготовить для работы необходимый инструмент и приспособления, приготовить рабочий стол. Также необходимо проверить отсутствие внешних повреждений электрооборудования, наличие и исправность контрольных, измерительных и сигнальных приборов,компьютера, тумблеров, переключателей и т.п. При выявлении неисправностей, не допускается проводить ремонт самостоятельно, необходимо доложить руководителю лаборатории. Наладка прибора и его ремонт осуществляется только сервис-инженерами.

Запрещается приступать к работе, если выявлены неисправности любого используемого оборудования, если персонал не прошел в установленном порядке обучение и проверку знаний безопасности труда.

Работа с суперкомпьютером должна производиться в чистом помещении, свободном от пыли, паров, кислот и щелочей, агрессивных газов и других вредных примесей, вызывающих коррозию. Недопустимо наличие открытогоогня около прибора.

# **5.4 Особенности законодательного регулирования проектных решений**

К работе на суперкомпьютере допускаются лица не моложе 18 лет, не имеющие медицинские противопоказания, прошедшие обучение безопасности труда и инструктаж на рабочем месте.

К самостоятельной работе допускаются работники после специального обучения и проверки знаний норма и правил работы с электроустановками, правил безопасности работы с газовыми баллонами, приобретенных навыков и безопасных способов выполнения работы на суперкомпьютере, имеющие не менее II группы по электробезопасности и получившие допуск к работе с газовыми баллонами.

Повторная проверка знаний норм и правил электробезопасности, правил безопасной работы с газовыми баллонами проводится с работниками не реже 1 раза в 12 месяцев, повторный инструктаж на рабочем месте – не реже 1 раза в 3 месяца

Проведение всех видов инструктажа должно оформляться в Журнале регистрации инструктажа установленного образца, с обязательными подписями получившего и проводившего инструктаж, с указанием даты проведения инструктажа, наименования и номеров инструкции на виды работ, по которым проводится инструктаж.

По данной теме рассматриваются законодательный и нормативные документы:

–инструкция № 2-25 по охране труда при выполнении работ на установке Gas Reaction Controller;

–инструкция № 2-14 по охране труда при работе с электрооборудованием напряжением до 1000 В;

–инструкция № 2-07 по охране труда при работе с баллонами, работающими под давлением.

Документы по воздействию ПЭВМ:

–инструкция № 2-08 по охране труда при работе с ПЭВМ и ВДТ;

–СанПиН 2.2.2/2.4.1340-03. Гигиенические требования к персональным электронно-вычислительным машинам и организация работы;

–ГОСТ Р 50948-01. Средства отображения информации индивидуального пользования. Общие эргономические требования и требования безопасности;

–ГОСТ Р 50949-01. Средства отображения информации индивидуального пользования. Методы измерений и оценки эргономических параметров и параметров безопасности;

–ГОСТ Р 50923-96. Рабочее место оператора. Общие эргономические требования и требования к производственной среде. Методы измерения. Микроклимат:

–ГОСТ 30494-96 Здания жилые и общественные помещения. Параметры микроклимата в помещении;

–ГОСТ 12.1.005 Общие санитарно-гигиенические требования к воздуху рабочей зоны;

–СанПиН 2.2.4.548-96 Гигиенические требования к микроклимату производственных помещений.

### **5.5 Безопасность в чрезвычайных ситуациях**

При обнаружении неисправной работы суперкомпьютера необходимо прекратить работу, выйти из программы, отключить питание компьютера, отключить насос, суперкомпьютеру от электросети и известить об этом руководителя.

При возникновении возгорания необходимо немедленно прекратить работу, отключить электрооборудование, позвонить в подразделение пожарной охраны по телефону 01 или 010, сообщить о случившемся руководителю подразделения и приступить к тушению огня первичными средствами пожаротушения.

Чтобы избежать опасности пожара и взрыва, можно принять следующие мероприятия:

1) планирование защиты населения и территорий от пожара и взрыва на уровне предприятия;

2) эвакуация работающих;

3) создание запасов средств индивидуальной защиты и поддержание их в готовности;

4) проектирование, размещение, строительство и эксплуатация объектов инфраструктуры, в том числе и потенциально опасных;

5) инженерное обеспечение защиты населения – строительство защитных сооружений (средств коллективной защиты).

В лаборатории обязательно показан план эвакуации: Заранее разработанный план (схема), в котором указаны пути эвакуации,

эвакуационные и аварийные выходы, установлены правила поведения людей,

порядок и последовательность действий в условиях чрезвычайной ситуации.

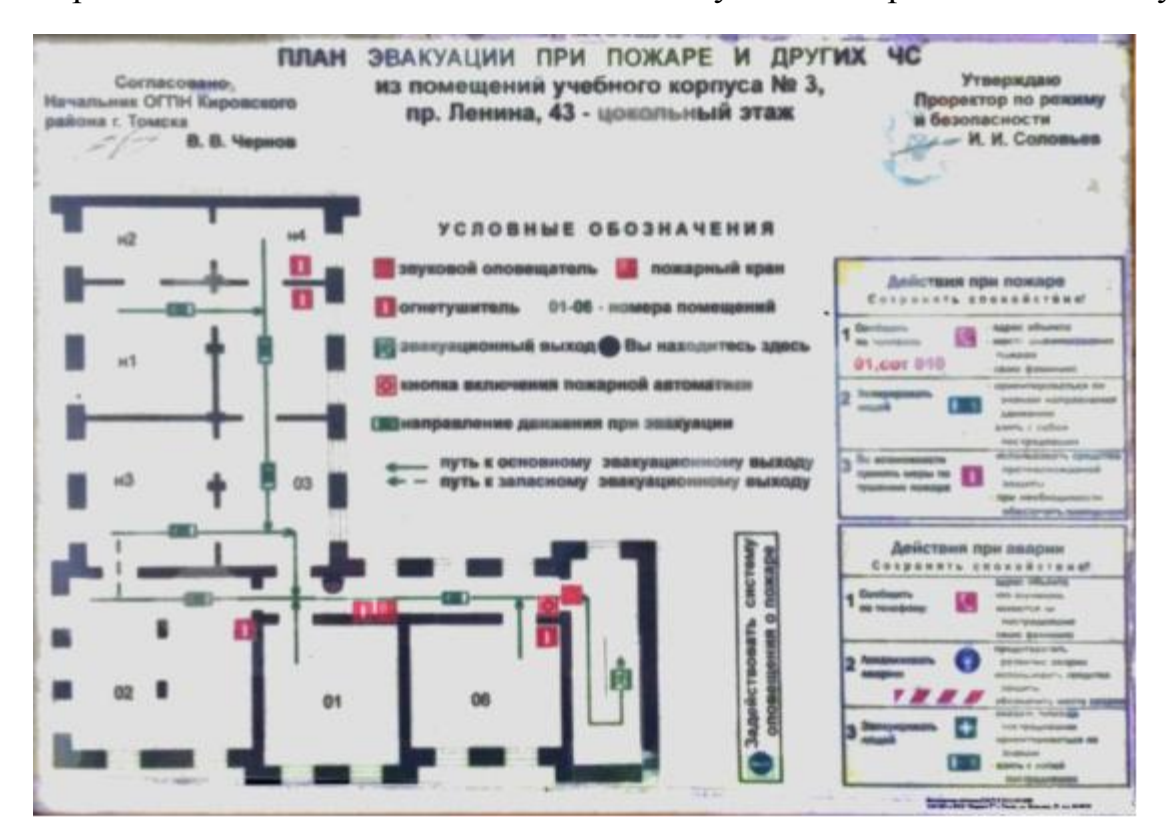

Рисунок 25 – План эвакуации при пожаре и других ЧС

### **5.6 Расчет искусственного освещения**

Для промышленных предприятий оптимальная освещенность территории и помещений является важной и непростой технической задачей, решение которой обеспечивает нормальные гигиенические условия для работающего персонала. Правильно подобранные источники света и их проектирование создают условия для производственного труда, корректности выполнения технологических операций, соблюдение правил и техники безопасности.

Главной задачей светотехнических расчётов для искусственного освещения является определение требуемой мощности электрической осветительной установки для создания заданной освещённости.

Внутри помещений по способу размещения светильников и распределению освещенности различают следующие системы искусственного освещения: общее и комбинированное.

Общим называется освещение, светильники которого освещают всю площадь помещения, как занятую оборудованием илирабочими местами, так и вспомогательную. В зависимости от расположения светильников различают равномерное и локализованное общее освещение. При общем равномерном освещении светильники располагаются в верхней зоне помещения равномерно, обеспечивая тем самым одинаковую освещенность всего помещения. Оно применяется, как правило, когда расположение рабочих зон при проектировании неизвестно либо при гибкой планировке. При общем локализованном освещении светильники размещают с учетом расположения технологического оборудования, создавая на отдельных поверхностях требуемый уровень освещения.

Комбинированная система освещения состоит из общего и местного освещения. Общее освещение предназначено для освещения проходов и участков, где работы не производятся, а также для выравнивания яркости в поле зрения работающих. Местное освещение обеспечивается светильниками, располагаемыми непосредственно на рабочих местах. Ему следует отдавать предпочтение, если в нескольких рабочих зонах помещения должны решаться различные зрительные задачи и поэтому для них требуются различные уровни освещенности. Оно также необходимо, когда рабочие места территориально отдалены друг от друга. При этом следует иметь в виду, что устройство только местного освещения недопустимо, так как оно

создает большую разность освещенности рабочих поверхностей и окружающего пространства, что неблагоприятно сказывается на зрении.

При учете особенностей процесса работ на компьютере допускается применение системы общего равномерно освещения.

Для общего освещение применяются газоразрядные лампы: дневной (ЛД), холодно-белой (ЛХБ), тёпло-белой (ЛТБ) и белой цветности (ЛБ).

Помещения с компьютером имеет следующие параметры:

Высота помещения: *H* = 350 см;

Расстояние светильников от перекрытия: *h*<sup>c</sup> = 35 см;

Рассчитаем высоту светильника над полом, высоту подвеса:

$$
h_n = H - h_c = 350 - 35 = 315 \text{ cm} \tag{5.1}
$$

Высота рабочей поверхности над полом:*h*рп = 75 см;

Рассчитаем высоту светильника над рабочей поверхностью:

$$
h=h_n - h_{pn} = 315-75=260 \text{ cm} \tag{5.2}
$$

При освещении рабочего помещения двухламповыми светильниками ОД при одиночной установке или при непрерывных рядах из одиночных светильников в соответствии с требованиями наименьшая допустимая высота подвеса над полом составляет 3,5 м. Рассчитанная величина *h* = 2,6 м не соответствует требованиям.

Расстояние между соседними светильниками: *L* = 3,75 см;

Расстояние от крайних светильников до стены: *l* = 0,9 см.

Данное расстояние от крайних светильников до стены является подходящим, так как необходимая величина равна:

$$
\frac{L}{3} = 3,75/3 = 1,25c\omega,
$$
\n(5.3)

Интегральный критерий оптимальности расположения светильников является величина, равная:

$$
\lambda = L/h \tag{5.4}
$$

Данная величина должна составлять 1,4 при лучшем и качественном расположении светильников.

Рассчитаем оптимальное расстояние между светильниками:

$$
L = \lambda^* h = 1,4^* 2,6 = 3,64 \text{ m} \tag{5.5}
$$

Данная величина полностью соответствует настоящему расположению светильников.

Расчет общего равномерного искусственного освещения горизонтальной рабочей поверхности выполняется методом коэффициента светового потока:

$$
\phi = \frac{E_k S K_S Z}{N n} = \frac{200 \cdot 20 \cdot 1,5 \cdot 1,1}{5 \cdot 0,49} = 2793 J I M, \tag{5,6}
$$

Нормируемая минимальная освещенность (по СНиП 23-05-95): *E*<sup>н</sup> = 200

Лм (разряд зрительной работы VI: очень малой точности);

Площадь освещаемого освещения: *S* = 20 м2;

Коэффициент запаса, учитывающий загрязнение светильника, наличие в атмосфере дыма, пыли: *К<sup>з</sup>* = 1,5 (помещение с малым выделением пыли);

Коэффициент неравномерности освещения: *Z* = 1,1 (для люминесцентных ламп);

Число ламп в помещении: *N* = 5;

Коэффициент использования светового потока: *n* = 0,49;

Индекс помещения:

$$
i = \frac{S}{h(A+B)} = \frac{20}{2,6 \cdot 10} = 0,78
$$
\n(5,7)

Коэффициент отражения стен (свежепобеленное состояние стен с окнами без штор):  $\rho_c = 50 \%$ ;

Коэффициент отражения потолка (свежепобеленное состояние потолка):  $\rho_n = 70 \%$ ;

В соответствии со значением рассчитанного светового потока Ф = 2793 Лк, ближайшей световой люминесцентной лампой является лампа типа ЛХБ с электрической мощностью осветительной системы 65 Вт.

### **Вывод**

В ходе рассмотрения безопасности и гигиены труда при осуществлении работ с помощью суперкомпьютера, были выявлены вредные и опасные факторы рабочей зоны, причины и средства защиты, рассмотрены чрезвычайные ситуации и поведение в них. Социальная ответственность представляет диалектическую взаимосвязь между лицом (работодателем) и обществом (работником), характеризующаяся взаимными правами и обязанностями по выполнению социальных норм и наложением воздействия в случае ее нарушения. На основе рассмотрения безопасности в процессе выполнения работы,было ясно, что студенты – будущий руководитель должен нести социальную ответственность за принимаемые решения.

### **Заключение**

В работе исследуются особенности взаимодействия водорода с никелем на микроскопическом уровне. К настоящему времени очень много как экспериментальных, так теоретических работ, посвящённых изучению системы никель–водород. В работе были выполнены самосогласованные расчеты полной энергии чистого Ni и системы Ni-H с использованием полно-потенциального метода ЛППВ в рамках теории функционала электронной плотности. В связи с этим были изучены основные приближения, используемые при исследовании электронной структуры твердых тел: адиабатическое приближение, одноэлектронное приближение, зонное приближение, приближение локальной плотности (LDA) и приближение обобщённого градиента (GGA).

В работе показано, что при растворении водорода ~33 ат.% и ~6 ат.% в ГЦК решетке Ni энергетически более выгодным является октаэдрическое междоузлие. Вычисленные значения энергии растворения водорода в никеле имеют отрицательные значения при концентрации примеси  $\sim$ 33 ат.%. Это свидетельствует о растворимости водорода в металле. Вычисленные значения энергии растворения водорода в никеле имеют положительные значения при концентрации примеси ~6 ат.%. Это свидетельствует о нерастворимости водорода в металле при температуре 0 К. Установлено, что избыточный объем вносимый атомом водорода в октаэдрическое междоузлие меньше чем тетраэдрическое на 0,72 Å<sup>3</sup>.( ~33 ат.%) и 1,1 Å<sup>3</sup> (6 ат.%) в расчётной ячейке. Полученные величины полной энергии коррелируют с рассчитанными значениями энергии растворения водорода и вносимым им

избыточным объемом в ГЦК Ni. Обнаружено, что растворение  $\sim$ 33 ат.% водорода в Ni приводит к понижению плотности электронных состояний на уровне Ферми на 0,6 и 0,4 состояния/эВ для тетраэдрической и октаэдрической координации атомов водорода, соответственно. Это обстоятельство свидетельствует о снижении степени металличности твердого раствора Ni2H по сравнению с чистым Ni. Присутствие водорода в решетке Ni уменьшает ширину валентной зоны металла примерно на 3,34 эВ при тетраэдрической и на 3,37 эВ при октаэдрической координации атома примеси. Установлено, что в области энергий  $\sim$  (-11.6 — -6.5) эВ имеет место перекрытие ПЭС 1s водорода и s-, p-, d-типа Ni, что свидетельствует о возникновение химической связи между атомами водорода и никеля. Обнаружено, что растворение водорода ~33 ат.% приводит к перераспределению валентной зарядовой плотности в решетке никеля, наличие общего контура изолиний вокруг атомов Ni и Н, при тетраэдрическом и октаэдрическом местоположении атома H, указывает о формировании связи между ними.

Обнаружено, что растворение ~6 ат.% водорода в Ni приводит к повышению плотности электронных состояний на уровне Ферми на 1,83 и 1,80 состояния/эВ/ячейка для тетраэдрической и октаэдрической координации атомов водорода, соответственно. Это обстоятельство свидетельствует о снижении повышении металличности твердого раствора  $Ni<sub>16</sub>H$  по сравнению с чистым Ni. Наличие водорода в решетке Ni уменьшает ширину валентной зоны металла примерно на 1,0 эВ при тетраэдрической и октаэдрической координации атома примеси. Установлено, что в области энергий  $\sim$  9,5 эВ имеет место перекрытие пиков ПЭС 1s водорода и s-, p-,

d-типа Ni, что свидетельствует о возникновение химической связи между атомами водорода и никеля.

## **Список литературы**

- 1. *Шрейдер А.В., Шпарбер И.С, Арчаков Ю.И.* Влияние водорода на нефтяное и химическое оборудование // Машиностроение. – 1976. — с.<br>121-123
- 2. *Юй Шочжи*, *Чжен Юаньцзин*, Исследование свойства и кристаллическая структура водородпоглощающего сплава // Хэнань Наука. – 1997. – № 15 (2). – с. 149-153
- 3. *Брокгауза Ф.А.* Энциклопедический словарь Брокгауза и Ефрона. / Ф.А. Брокгауза, И.А. Ефрона. – М.: Терра, 2001. – с.40726
- 4. *Born М.*, *Oppenheimer R.* Zur Quanten theorie der Molekeln // Annalen der Physik. – 1927. – Vol. 84. – с. 457–484.
- 5. *Hartree D. R.* The wave mechanics of an atom with a non-Coulomb central field. Part I. Theory and Methods // Proceedings of the Cambridge Philosophical Society. – 1928. – Vol. 24. – № 1. – с. 89–110.
- 6. *Hohenberg P.*, *Kohn W.* Inhomogeneous Electron Gas // Phys. Rev. 1964. – Vol. 136. – № 3B. – c. 864–871.
- 7. *Kohn W.*, *Sham L.J.* Self-Consistent Equations Including Exchange and Correlation Effects // Physical Review. – 1965 – Vol. 140. –  $\mathbb{N}$  4A. – c. A1133–A1138.
- 8. *Dirac. P.A.* M. The Quantum Theory of the Electron // Proc. R. Soc. Lond. A. – 1928. – Vol. 117. – c. 610–624.
- 9. *Киттель Ч.* Введение в физику твердого тела. М.: Альянс, 2013. 792 с.
- 10.*Кон В.* Электронная структура вещества: волновые функции и функционалы плотности // Успехи физических наук. – 2002. – Vol.  $172. - N99.3 - c. 336 - 348.$
- 11.*Martin R.M.* Electronic Structure: Basic Theory and Practical Methods. Cambridge University Press, 2004.
- 12.*Kohanof J.* Electronic Structure Calculations for Solids and Molecules: Theory and Computational Methods. Cambridge books online. Cambridge University Press, 2006.
- 13.*Matthias E. Gustavo E. Scuseria.* Assessment of the Perdew–Burke–Ernzerhof exchange-correlation functional // Journal of Chemical Physics – 1999 – Vol. 110. – № 11 – c.5029–5031.
- 14.*И.М. Неклюдов, А.Н. Морозов, В.Г. Кулиш.* Структурные превращения в никеле при имплантации ионов  $N^+$  и постимплантационных отжигах // Вопросы атомной науки и техники – 2006 – № 1 – с. 3–11.
- *15.14MarkWinter.Nickel:*crystalstructure[N/OL].WebEle2ments.Http://www.w ebelements.com/nickel/crystal\_st2ructure.html
- 16.*Wang Y, Curtarolo S, Jiang C,etal.* Ab initio lattice stability in comparison with CALPHAD lattice stability, 2004.